## **МІНІСТЕРСТВО ОСВІТИ І НАУКИ УКРАЇНИ СХІДНОУКРАЇНСЬКИЙ НАЦІОНАЛЬНИЙ УНІВЕРСИТЕТ ІМ. В. ДАЛЯ ФАКУЛЬТЕТ ІНФОРМАЦІЙНИХ ТЕХНОЛОГІЙ ТА ЕЛЕКТРОНІКИ КАФЕДРА КОМП'ЮТЕРНИХ НАУК ТА ІНЖЕНЕРІЇ**

До захисту допускається Завідувач кафедри \_\_\_\_\_\_\_\_\_\_\_\_\_\_ Скарга-Бандурова І. С. «\_\_\_\_»\_\_\_\_\_\_\_\_\_\_\_\_ 2018 р.

# **ДИПЛОМНИЙ ПРОЕКТ БАКАЛАВРА ПОЯСНЮВАЛЬНА ЗАПИСКА**

# **НА ТЕМУ:**

# **«Iмiтатор сигналiв електромагнiтного пристрою на базi мiкроконтролера ATMEL»**

Освітньо-кваліфікаційний рівень «бакалавр» Напрям підготовки 6.050102 – Комп'ютерна інженерія

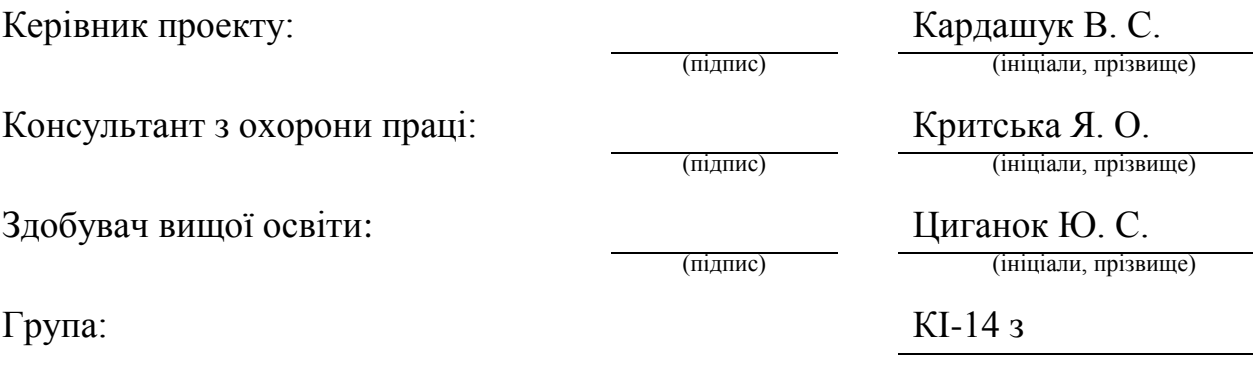

Сєвєродонецьк 2018

# **СХІДНОУКРАЇНСЬКИЙ НАЦІОНАЛЬНИЙ УНІВЕРСИТЕТ імені ВОЛОДИМИРА ДАЛЯ**

Факультет інформаційних технологій та електроніки Кафедра комп'ютерних наук та інженерії Напрям підготовки 6.050102 – Комп'ютерна інженерія

## **«ЗАТВЕРДЖУЮ»**

Завідувач кафедри \_\_\_\_\_\_\_\_\_\_\_Скарга-Бандурова І. С.  $\frac{a}{2018}$  p.

## **ЗАВДАННЯ**

# **НА ДИПЛОМНИЙ ПРОЕКТ (РОБОТУ) СТУДЕНТУ**

## Циганок Юлії Сергіївні

1. Тема роботи: «Iмiтатор сигналiв електромагнiтного пристрою на базi мiкроконтролера ATMEL»,

керівник проекту (роботи) Кардашук В. С., к.т.н., доц.

затверджена наказом вищого навчального закладу від «14» травня 2018 р. № 118/48

2. Термін подання студентом роботи: 15.06.2018 р.

3. Початкові дані до роботи: матеріали переддипломної практики.

4. Зміст розрахунково-пояснювальної записки (перелік питань, які потрібно розробити): Розробити імітатор сигналів положення електромагнітного пристрою на базі мікроконтролера Atmel та програмне забезпечення для діагностування портів з застосуванням інструментального середовища налаштування AVR Studio 4. Основна частина повинна містити постановку задачі, короткі теоретичні відомості, опис елементної бази, розробку програмного забезпечення, алгоритми роботи, додатки.

5. Перелік графічного матеріалу (з точною зазаначенням обов'язкових креслень): електронні плакати.

# 6. Консультанти розділів проекту (роботи)

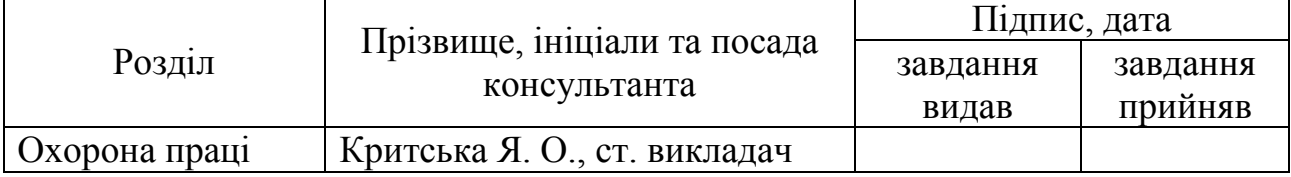

## 8. Дата видачі завдання 15.05.2018 р.

Керівник

Завдання до виконання прийняв

# **КАЛЕНДАРНИЙ ПЛАН**

\_\_\_\_\_\_\_\_\_\_\_\_\_\_\_

\_\_\_\_\_\_\_\_\_\_\_\_\_\_\_\_

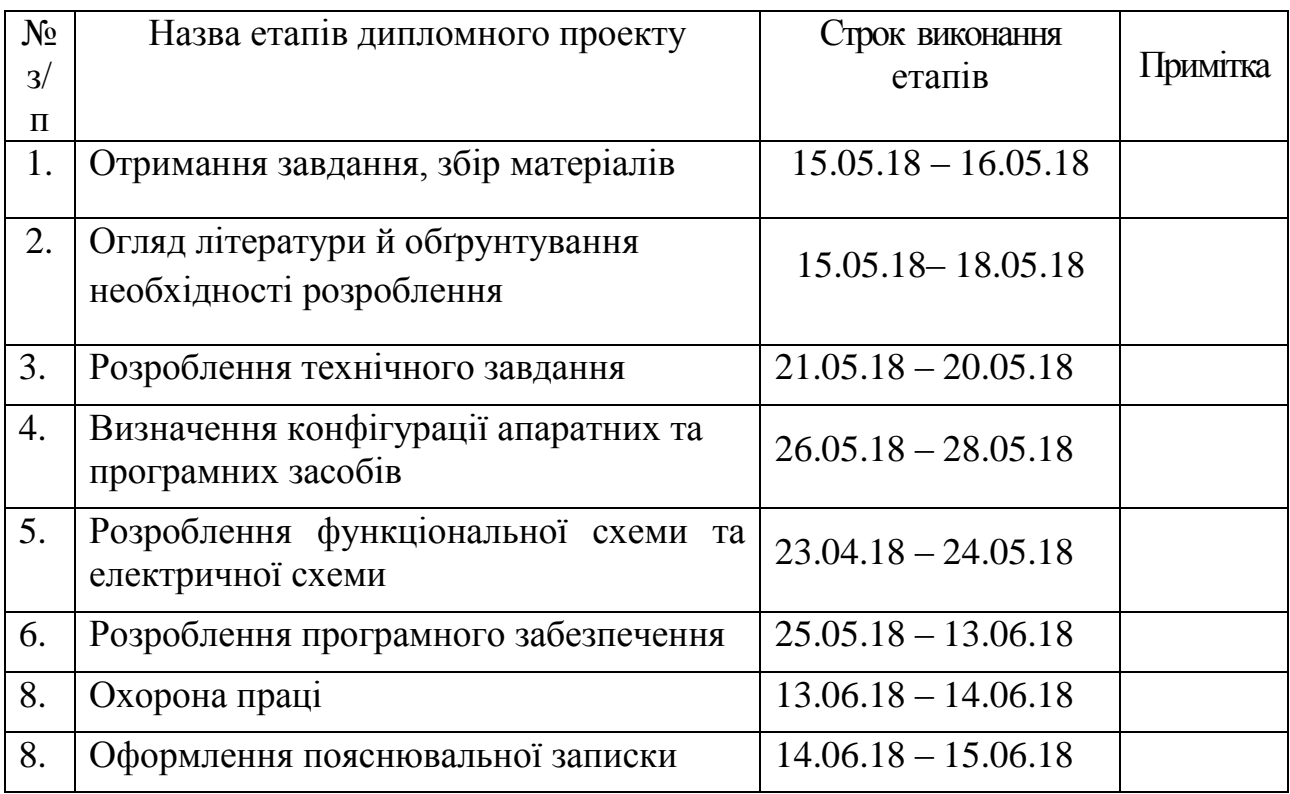

Здобувач вищої освіти (підпис)

Циганок Ю. С.<br>(прізвище та ініціали)

Керівник Кардашук В. С. ( підпис ) (прізвище та ініціали)

#### **РЕФЕРАТ**

Пояснювальна записка до дипломного проекту: 75 стор., 23 рис., 5 табл., 6 додатків, 24 джерел посилань.

Мета роботи – розроблення імітатора сигналів положення електромагнітного пристрою для використання на об'єктах атомної енергетики та інших об'єктах критичної інфраструктури.

З метою розроблення проведено огляд технічних засобів об'єкта, визначені апаратні та програмні засоби реалізації проекту, розглянуто призначення і принцип роботи крокового електромагнітного приводу, визначений кроковий датчик положення приводу, наведені його основні технічні і метрологічні характеристики, діаграми струмів в електромагнітах приводу, визначені функції імітатора сигналів згідно технічного завдання.

Проведено розроблення структурної та електричної схеми імітатора сигналів. У якості керуючого мікроконтролера обраний восьмизарядний мікроконтролер AT89S8253-24AI фірми Atmel. Проведено розроблення програмного забезпечення імітатора сигналів з метою перевірки функціонування портів мікроконтролера, взаємодії з зовнішніми кнопками та світлодіодами. У якості ілюстрації наведені фрагменти роботи програми з використанням інструментального середовища налаштування AVR Studio 4.

Розроблені заходи щодо охорони праці.

**Ключові слова**: *електромагнітний пристрій*, *імітатор, датчик, мікроконтролер, порт, програмне забезпечення*.

Умови одержання роботи:

93406. м. Сєвєродонецьк, пр-кт Центральний, 59а, СНУ ім. В. Даля

# **ЗМІСТ**

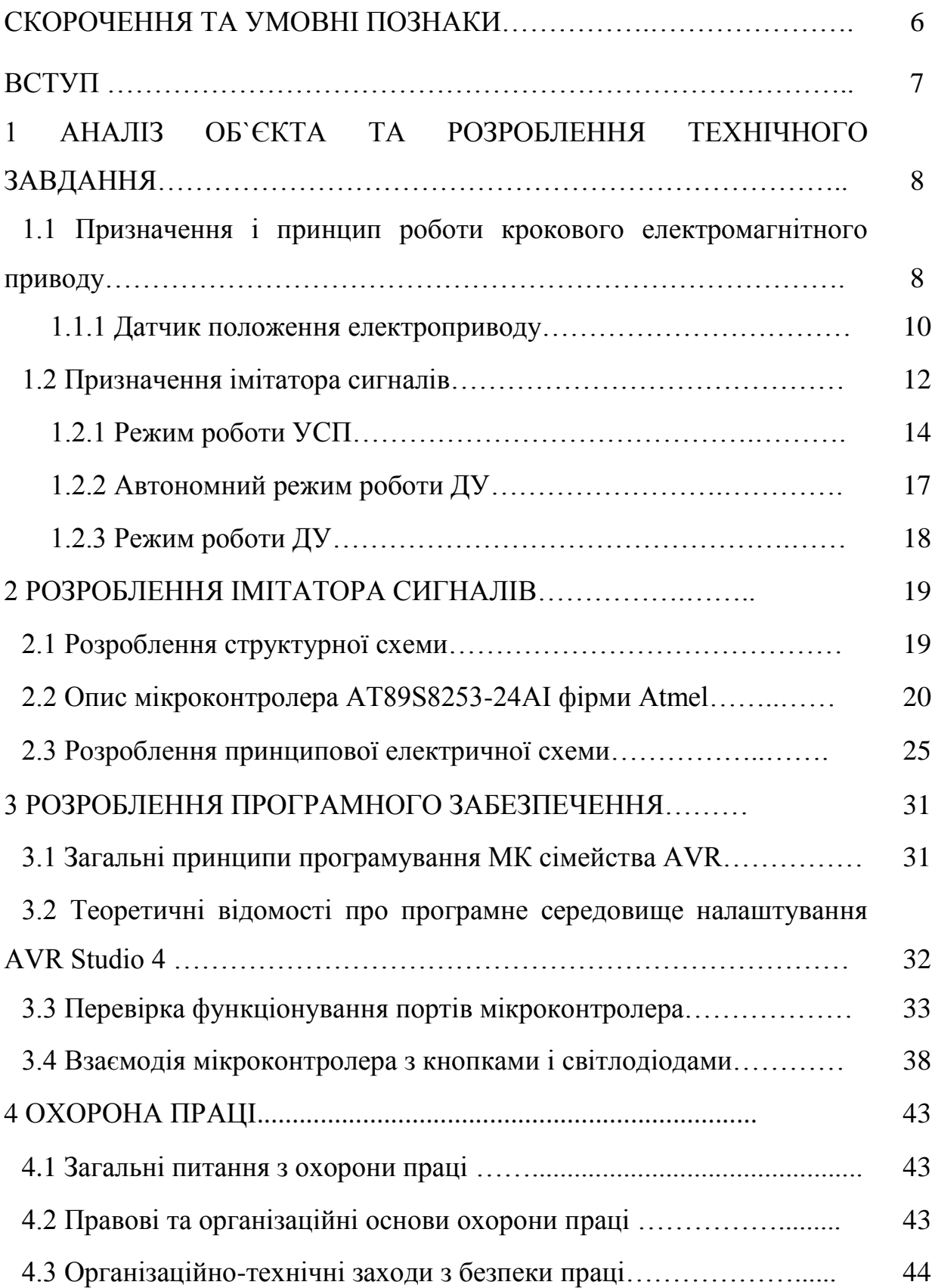

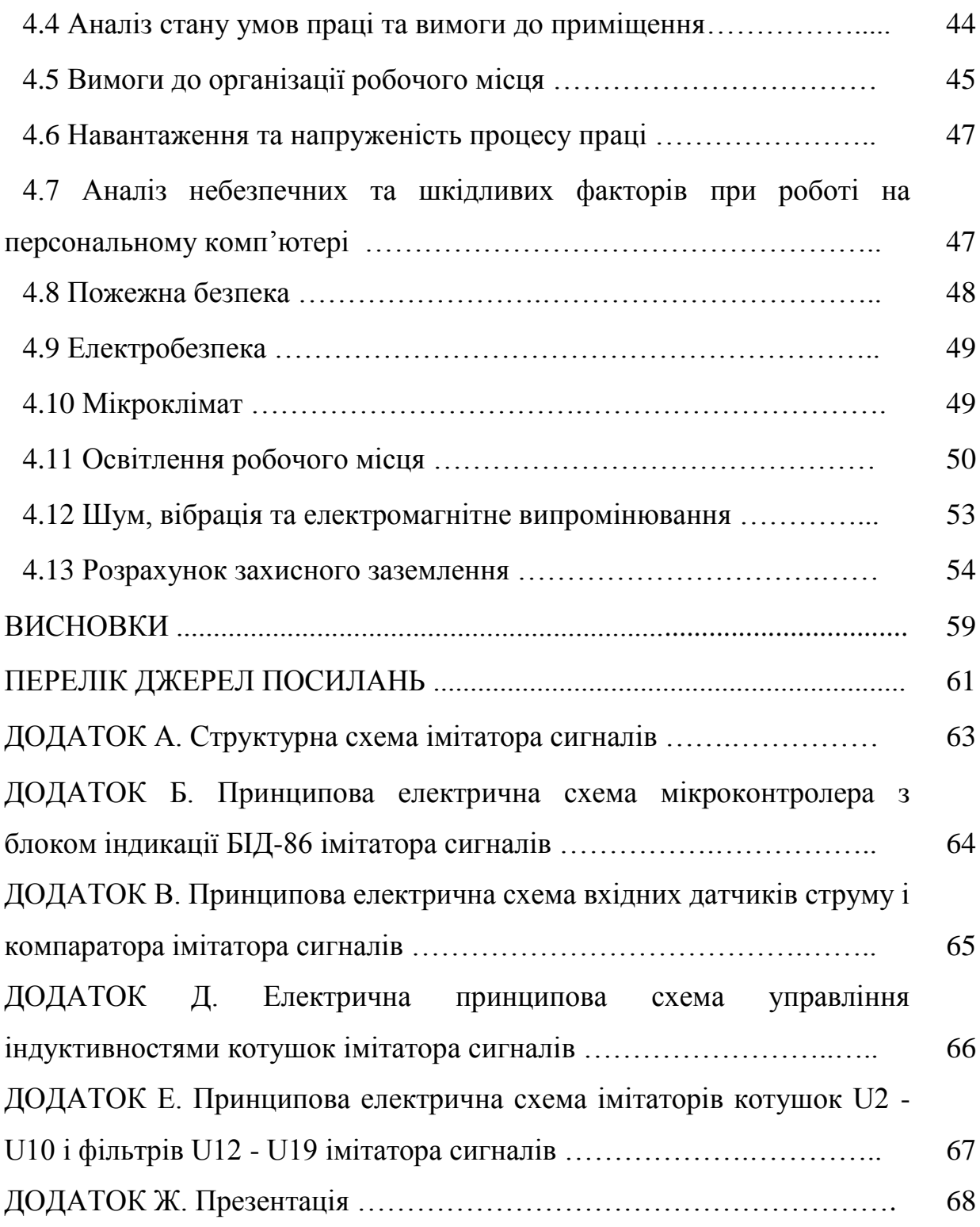

### **СКОРОЧЕННЯ ТА УМОВНІ ПОЗНАКИ**

- АЦД алфавітно-цифровий дисплей
- АЕС атомна електростанція
- ВВЕР водо-водяний енергетичний реактор
- БПО-13 блок перетворення і обробки
- ДПК датчик положення приводу кроковий
- ДК дистанційне керування
- ІС імітатор сигналів
- МК мікроконтролер
- ПК персональний комп'ютер
- ПЗУ постійний запам'ятовуючий пристрій
- РОБ індикатор «Робота»
- СГІУ-І система групового та індивідуального управління
- СЦ "зчіпка" приводу з касетою
- УОП пристрій визначення положення УОП-5 468154.062
- УСП пристрій силового живлення УСП-4 435231.004
- ШЕМ-3 привід кроковий електромагнітний ШЕМ-3
- КN кінцеве нижнє положення приводу
- КV кінцеве верхнє положення приводу

#### **ВСТУП**

В даний час пріоритетним напрямком у розвитку енергетики є атомна енергетика. Автоматизація виробничих процесів займає одне з провідних місць в комплексі засобів, що сприяють підвищенню продуктивності і поліпшення якості продукції підприємств. Для контролю і ведення складних технологічних процесів, які об'єднують в собі багатофункціональні ланцюга параметрів, контроль їх в одиницю часу, необхідна реалізація досить складних систем.

Швидкий розвиток компонентів елементної бази для побудови мікроконтролерних (МК) і мікропроцесорних (МП) систем управління різними пристроями і технологічними процесами сприяє науково-технічному розвитку, є основою вдосконалення архітектури таких систем, якісного підвищення їх продуктивності і надійності [1].

Мікроконтролери широко використовуються для побудови радіоелектронних пристроїв найрізноманітнішого призначення. Використання в сучасному мікроконтролері достатнього потужного обчислювального пристрою з широкими можливостями, побудованого на одній мікросхемі замість цілого набору, значно знижує розміри, енергоспоживання і вартість побудованих на його базі пристроїв. Мікроконтролери використовуються в управлінні різними пристроями і їх окремими блоками [2].

Метою бакалаврської роботи - розроблення імітатора сигналів для перевірки роботи пристрою визначення положення електромагнітного пристрою. Розробленню підлягають структурна і принципова схема імітатора сигналів.

# **1 АНАЛІЗ ОБ`ЄКТА ТА РОЗРОБЛЕННЯ ТЕХНІЧНОГО ЗАВДАННЯ**

**1.1 Призначення і принцип роботи крокового електромагнітного приводу**

Основним завданням, що стоїть перед розробниками обладнання для АЕС з реактором ВВЕР-1000, є підвищення їх технічних характеристик і термінів служби при забезпеченні високого рівня безпеки на всіх етапах життєдіяльності проектованого обладнання.

В якості основного методу регулювання потужності водо-водяного атомного реактора використовується переміщення поглинаючих стержнів в активній зоні.

Група поглинаючих стержнів об'єднується в кластер або орган регулювання системи управління та захисту. Кожен орган регулювання переміщається за допомогою електроприводу. Від того, наскільки якісно і надійно електропривод виконує свої функції, залежить якість і безпеку роботи реакторної установки.

В даний час основним типом приводу орган регулювання системи управління та захисту реактора ВВЕР-1000 є кроковий електромагнітний привід ШЕМ-3, розроблений головним конструктором реакторної установки ОКБ «Гідропрес».

Привід ШЕМ-3 разом з орган регулювання є виконавчим механізмом системи управління і захисту і призначений для переміщення орган регулювання, фіксації його в крайніх і проміжних положеннях, видачі інформації від датчика типу ДПК про становище орган регулювання і скидання орган регулювання в режимі аварійного захисту. За допомогою приводу здійснюється пуск, регулювання потужності і зупинка реактора шляхом введення в активну зону або виведення з неї орган регулювання, а також аварійна зупинка реактора шляхом скидання орган регулювання при знеструмленні приводу.

До складу приводу входять:

- чохол;

- блок електромагнітів;

- блок переміщення;

- штанга;

- ДПК.

Блок електромагнітів складається з трьох електромагнітів. Він призначений для створення тягових зусиль, що забезпечують переміщення рухомих елементів блоку переміщення, які, в свою чергу, переміщують штангу, зчеплену з орган регулювання. За призначенням електромагніти поділяються на тягне (ТМ), що замикає (ЗМ) і фіксує (ФМ).

Блок переміщення встановлюється всередину чохла. Взаємодіючи з блоком електромагнітів, він здійснює переміщення штанги з орган регулювання шляхом послідовного спрацьовування пар полюсів, керуючих засувками по циклограмі струмів, що задається системою управління.

Штанга призначена для здійснення зв'язку орган регулювання з рухомими елементами блоку переміщення.

Режим переміщення приводу забезпечується подачею імпульсів струму певної послідовності на котушки електромагнітів приводу, в результаті чого пов'язана з рухомим полюсом рухлива засувка переміщує штангу, а фіксує засувка утримує її між переміщеннями.

В існуючій системі управління електромагніти приводу при спрацьовуванні харчуються стабілізованою струмом. У міру зменшення зазору між полюсами електромагніту, зростає тягне зусилля, і, як наслідок, прискорення рухомого полюса. При досягненні полюсом механічного упору відбувається удар, який демпфуюча пружинним блоком. Величина динамічних дій, що виникають при спрацьовуванні електромагнітів, впливає на термін служби і надійність роботи приводу.

Апаратура управління приводом ШЕМ-3 повинна забезпечувати:

- переміщення орган регулювання вгору або вниз з робочою швидкістю шляхом формування струмів електромагнітів приводу відповідно до циклограмами струмів, які задаються ОКБ «Гідропрес»;

- зупинку і утримання орган регулювання в будь-якому положенні по висоті активної зони шляхом подачі на фіксуючий електромагніт приводу постійного струму (режим утримання);

- зняття дозволу управління з приводів орган регулювання по командам аварійного захисту і прискореного попереджувального захисту, що надходять з виконавчої частини аварійної та попереджувальної захисту;

- утримання орган регулювання в будь-якому положенні по висоті активної зони при неприпустимому зниженні струмів електромагнітів приводу шляхом підключення замикаючого і фіксуючого електромагнітів до акумуляторної батареї (автоматичний підхоплення) з видачею сигналу несправності;

- зупинку орган регулювання в крайніх верхньому і нижньому положеннях за сигналами кінцевих вимикачів;

- захист від «некерованого» руху вгору орган регулювання при виникненні несправностей в пристрої силового управління;

- синхронне переміщення орган регулювання в групі;

- формування сигналу несправності обладнання.

Кожен привід орган регулювання повинен управлятися як індивідуально, так і в складі групи.

#### **1.1.1 Датчик положення приводу**

Датчик ДПК приводу ШЕМ-3 являє собою дев'ять послідовно з'єднаних котушок індуктивності з відводами від кожної з них. Перетворювачі лінійних переміщень (датчики ДПК) є комплектуючими виробами приводів системи управління та захисту ШЕМ-3 і призначені для покрокового контролю положення робочих органів системи управління і захисту в активній зоні ядерних реакторів. Датчики ДПК встановлюються в блоки переміщення приводів системи управління та захисту ШЕМ-3, що розміщуються на кришці ядерного реактора в приміщенні під герметичною оболонкою і недоступні для обслуговування під час роботи реакторної установки.

Оскільки по відношенню до джерела живлення все котушки датчика з'єднані послідовно, то при одному і тому ж протікає через них стабілізованому струмі падіння напруги на тих котушках, магнітна ланцюг яких виявляється замкнутою шунтом, буде більше, ніж на інших.

При кожному кроці приводу (переміщенні штанги на 20 мм) замикаються і розмикаються магнітні ланцюги однієї або декількох котушок. Оскільки сигнали з усіх котушок датчика знімаються одночасно, то кожному положенню робочого органу буде відповідати своя кодова комбінація сигналів.

Кодування і обробка сигналів, що знімаються з котушок датчика, проводиться в панелі контролю та управління.

Основні технічні і метрологічні характеристики датчика ДПК наведено в таблиці 1.1.

Таблиця 1.1 - Основні технічні і метрологічні характеристики датчика ДПК

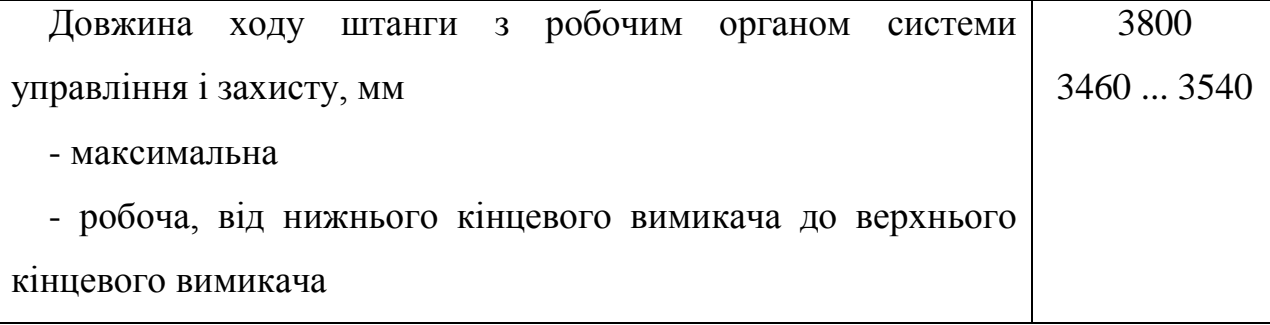

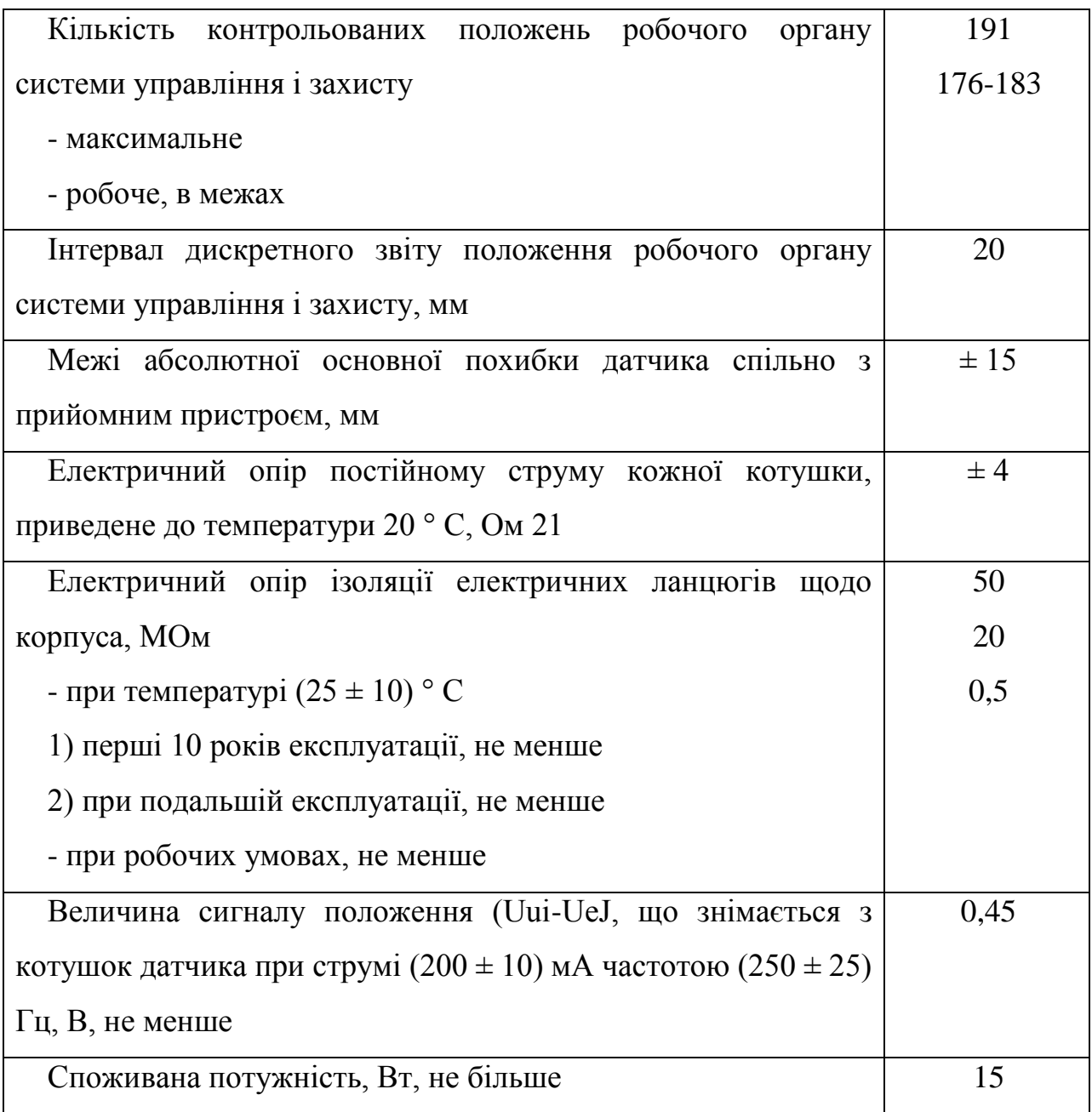

## **1.2 Призначення імітатора сигналів**

Об'єктом розробки даного дипломного проекту є імітатор сигналів положення електромагнітного пристрою.

Імітатор сигналів повинен забезпечувати:

1. Перевірку працездатності УОП при його виготовленні і для комплексного налагодження СГІУ-І.

2. Імітувати сигнали датчика положення ДПК приводу крокової електромагнітного ШЕМ-3 при перевірці працездатності УСП і УОП. ІС повинен приймати сигнали струму, що формуються УСП, і видавати сигнали напруги для УОП.

Дев'ять котушок датчика положення приводу запитані від джерела змінного стабілізованого струму  $(0.2 \pm 0.02)$  А з частотою  $(250 \pm 25)$  Гц, що знаходиться в УОП.

Для обробки сигналів ІС в УОП реалізований наступний алгоритм:

- в момент переходу струму через нуль вимірюються значення напруг на дев'яти котушках датчика;

- з отриманих значень напружень визначаються максимальне і мінімальне;

- обчислюється середнє значення;

- значенням напруг котушок, що перевищують середнє значення, присвоюється логічна "1", а значенням напруг меншим середнього значення присвоюється логічний "0";

- виконується дешифрування отриманого коду положення приводу.

ІС має можливість імітувати збільшення активного опору кожної з дев'яти котушок датчика приводу при збільшенні температури.

За допомогою джамперів, встановлюючи їх в положення  $\mathrm{Ri}_{\mathrm{min}}$  або  $\mathrm{Ri}_{\mathrm{max}}$ , можна змінювати додатковий активний опір *i-*тої котушки з 4 до 20 Ом.

ІС повинен мати можливість працювати в наступних режимах:

- в режимі імітації роботи датчика положення ДПК за сигналами струму, що надходять від УСП;

- в автономному режимі (рух вгору, вниз або останов приводу задаються за допомогою кнопок, розміщених на лицьовій панелі ІС);

- в режимі дистанційного керування (ДУ) від ПК (рух вгору, вниз, утримання або скидання приводу).

Режим роботи ІС задається за допомогою джампера, розміщеного на платі. У режимі ДУ джампер знаходиться в положенні ДУ, в інших режимах в положенні УСП.

ІС управляє алфавітно-цифровим дисплеєм (АЦД), одиничними індикаторами і виконує обробку станів кнопок, розміщених на лицьовій панелі.

### **1.2.1 Режим роботи УСП**

ІС формує і передає на входи Р0.0 - Р0.2 порту Р0 мікроконтролера сигнали напруги TM, ZM, FM, відповідні струмів через тягне (ТМ), що замикає (ЗМ) і фіксує (ФМ) електромагніти приводу. Наявності / відсутності струму в електромагніт відповідає рівень логічного "0" / логічної "1" на вході мікропроцесора (рис.1.1).

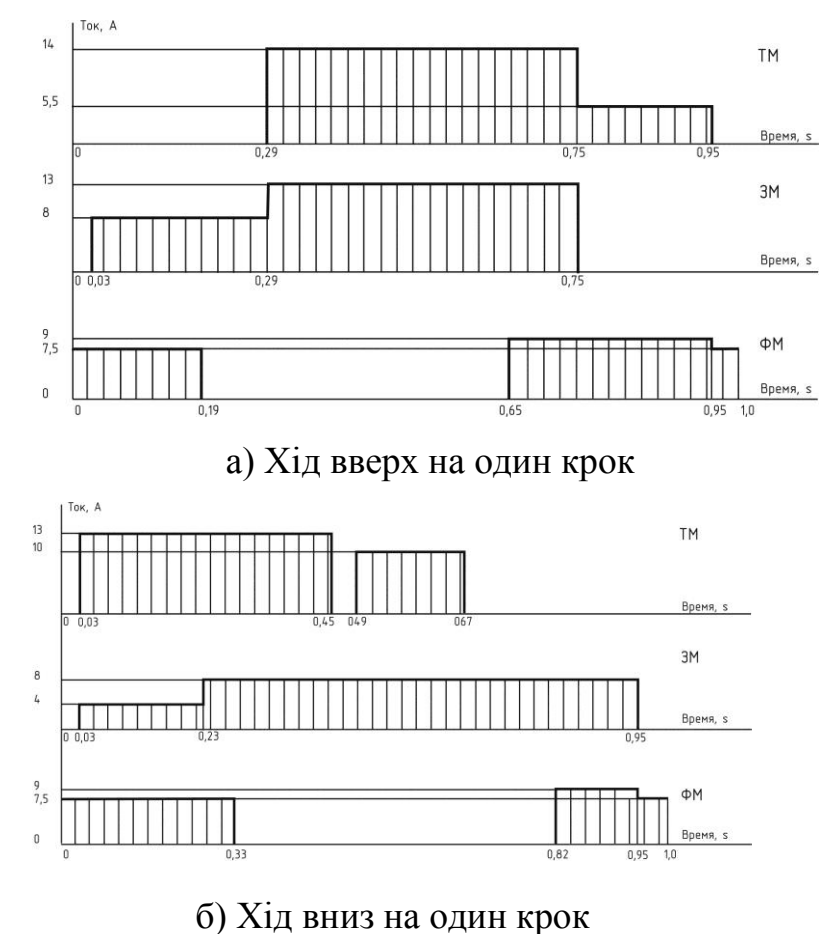

Рисунок 1.1 – Діаграми струмів в електромагнітах приводу при переміщенні органу регулювання

У режимі роботи від УСП кожен 20-ти мс цикл програма спільно з апаратурою ІС виконує наступні дії:

- перевірку стану електромагнітів приводу (включений / відключений). Перевірка стану визначається шляхом виконання 40 опитувань сигналів TM, ZM, FM з періодом 50 μs. Якщо кількість лічених нулів по сигналу даного електромагніту більше 10, то вважається, що електромагніт включений. Якщо кількість лічених нулів по сигналу даного електромагніту менше шести, то вважається, що електромагніт відключений;

- контроль переходу ФМ з включеного в відключене стан;

- аналіз станів електромагнітів ЗМ і ТМ за умови переходу електромагніту ФМ у відключене стан в поточному циклі роботи. Якщо ЗМ і ТМ включені, то фіксується факт необхідності переміщення приводу вниз. Якщо ЗМ включений, а ТМ відключений, то фіксується факт необхідності переміщення приводу вгору. Якщо ЗМ і ТМ відключені або задана імітація "застрявання" приводу, то виконується утримання приводу в поточному положенні;

- зміна значення поточного положення приводу на 20 мм (один крок) або на 60 мм (три кроки) в меншу сторону через час t при русі приводу вниз, якщо не задана імітація "застрявання" приводу. Зміна положення приводу на один крок / три кроки виконується при відсутності / наявності імітації "прослизання" приводу при його русі. Час t відраховується від моменту переходу електромагніту ТМ з відключеного у включений стан і становить  $(20 \pm 20)$  мс /  $(100 \pm 20)$  мс при імітації наявності / відсутності "зчіпки" приводу з касетою. Імітація наявності або відсутності "зчіпки", "застрявання" або "прослизання" приводу задається за допомогою кнопок, розміщених на лицьовій панелі ІС згідно 1.4;

- зміна значення поточного положення приводу на 20 мм (один крок) або на 60 мм (три кроки) в більшу сторону через час t при русі приводу вгору, якщо не задана імітація "застрявання" приводу. Зміна положення приводу на один крок / три кроки виконується при відсутності / наявності імітації "прослизання" приводу при його русі. Час t відраховується від моменту переходу електромагніту ТМ з відключеного у включений стан і становить  $(150 \pm 20)$  мс /  $(70 \pm 20)$  мс при імітації наявності / відсутності "зчіпки" приводу з касетою;

- імітацію падіння приводу зі швидкістю 2 m / s, якщо протягом трьох циклів роботи програми (60 мс) електромагніти ТМ, ЗМ і ФМ були знеструмлені. Падіння повинно тривати до досягнення позначки 0 mm;

- управління дев'ятьма дроселями, що імітують наявність / відсутність шунтів, які прямують уздовж котушок датчика положення приводу, і формування напруги на дев'яти котушках датчика в залежності від номера кроку в межах висоти загальної зони.

Логічна "1" відповідає індуктивності котушки датчика, що знаходиться під шунтом, логічний "0" - індуктивності котушки датчика, яка не знаходиться під шунтом. Старший розряд коду відповідає котушці 1, а молодший розряд - котушці 9.

У режимі роботи за сигналами УСП, в автономному режимі, а також в режимі ДУ із завданням номера кроку для імітації кроків, які можуть мати кілька комбінацій індуктивностей котушок (кодів).

- індикацію положення приводу в зонах (грубе і дробове значення положень приводу) і в кроках, індикацію параметрів LINK, ZSTR, PRSK, PDSK і параметрів руху на АЦД;

- обробку стану кнопок РЕЖИМ, "↑", "↓", СТОП, розміщених на передній панелі ІС, і управління ІС за допомогою цих кнопок;

- включення / вимикання зеленого світіння індикатора СЦ, якщо задана / не задана імітація наявності "зчіпки" приводу з касетою;

- фрагментарний контроль ПЗУ (по вісім байтів) з накопиченням контрольної суми і управлінням індикатором РАБ. В результаті поточного циклу контролю включається зелене / червоне свічення індикатора РАБ, якщо результат контролю був позитивним / негативним.

#### **1.2.2 Автономний режим роботи**

Переведення ІС в автономний режим роботи проводиться шляхом виклику за допомогою кнопки РЕЖИМ індикації параметрів руху (DV) і подальшого натискання кнопок "↑" або "↓".

В автономному режимі роботи індикатор СЦ відключається. Кожен цикл ІС виконує:

- підрахунок часу до 1 с. Після закінчення 1 s, якщо не задана імітація "застрявання" приводу, здійснюється зміна значення поточного положення приводу STEP на один крок (20 мм або на три кроки (60 мм) в меншу або у велику боку при завданні руху приводу вниз або вгору відповідно . Один крок / три кроки виконуються при відсутності / наявності імітації "прослизання" приводу;

- дії, наведені в 1.1.1, перерахування ж - до, м.

При натисканні кнопки СТОП рух зупиняється і виконується утримання приводу в поточному положенні.

Натискання кнопки "↑" призводить до імітації руху приводу спочатку вгору до позначки 3800 мм, а потім по черзі вниз і вгору до відміток 0 мм і 3800 мм, незалежно від сигналів УСП.

Натискання кнопки "↓" призводить до імітації руху приводу спочатку вниз до позначки 0 мм, а потім по черзі вгору і вниз до відміток 3800 мм і 0 мм, незалежно від сигналів УСП.

На відмітках 0 мм і 3800 мм імітується утримання приводу (близько 18 с), а потім продовжується рух вгору або вниз відповідно зі швидкістю 20 мм/с.

## **1.2.3 Режим роботи ДУ**

Переведення в режим ДУ здійснюється шляхом установки джампера, розміщеного на платі ІС, в положення ДУ. У цьому режимі індикатор ДУ на лицьовій панелі ІС має зелене свічення, в інших режимах роботи індикатор ДУ погашений.

ІС має можливість приймати і виконувати наступні команди:

- із завданням положення приводу в кодах, що відображають комбінації індуктивностей котушок датчика (для перевірки УОП);

- із завданням положення приводу в кроках в межах активної зони (для комплексного налагодження СГІУ-І);

- із завданням імітації падіння приводу з поточної висоти зі швидкістю 2 m / s і з можливістю імітації "подскоков" органу регулювання після його падіння і удару на пружину концевика низу;

- із завданням імітації падіння приводу з поточної висоти і з можливістю його утримання на будь-якому заздалегідь заданому кроці.

### **Висновки до розділу 1**

У першому розділі розглянуто імітатор сигналів положення електромагнітного пристрою для перевірки працездатності УСП і УОП, призначення і принцип роботи крокового електромагнітного приводу ШЕМ-3, визначений кроковий датчик положення приводу ДПК, наведені його основні технічні і метрологічні характеристики, діаграми струмів в електромагнітах приводу при переміщенні органу регулювання, визначені функції, які повинен забезпечувати імітатор сигналів згідно технічного завдання на розроблення.

## **2 РОЗРОБЛЕННЯ ІМІТАТОРА СИГНАЛІВ**

### **2.1 Розроблення структурної схеми**

При розробленні структурної схеми необхідно врахувати всі функції пристрою.

ІС містить наступні функціональні вузли:

- мікроконтролер МК, керуючий роботою ІС;

- джампер, положення якого визначає режим роботи ІС (УСП або автономний / ДУ);

- вхідні датчики струму і компаратор, що перетворюють сигнали від УСП;

- імітатори котушок U2 - U10;

- джампери, що мають маркування положень "R1min / R1max" - "R9min / R9max";

- вузол управління індуктивностями котушок L1 - L9 датчика;

- джампери об'єктових ланцюгів;

- схеми фільтрів;

- вузол прийому команд в режимі ДУ;

- індикатор РАБ;

- індикатор ДУ;

- індикатор СЦ;

- блок індикації БІД-86.

Структурна схема імітатора наведена у додатку А

МК AVR фірми Atmel [6] належать до сімейства універсальних 8 розрядних МК на основі загального ядра з різними вбудованими периферійними пристроями. Можливості МК AVR дозволяють вирішити безліч типових завдань, що виникають перед розробниками електронних пристроїв та систем керування.

На рисунку 2.1 наведені приклади різноманітних типів корпусів МК AVR.

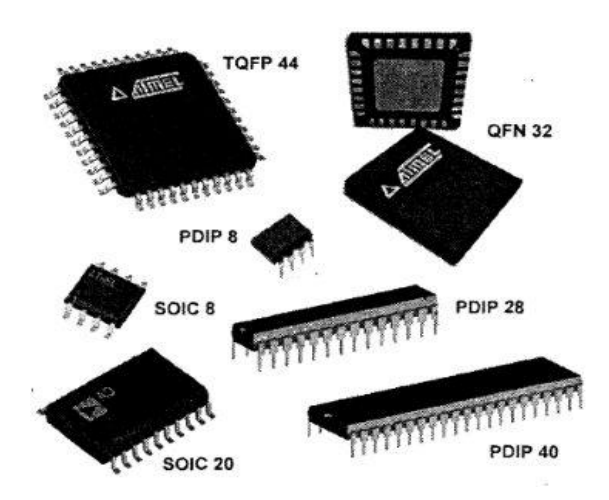

Рисунок 2.1 – Приклади корпусів МК AVR

### **2.2 Опис мікроконтролера AT89S8253-24AI фірми Atmel**

У якості керуючого мікроконтролера обраний восьмизарядний мікроконтролер AT89S8253-24AI фірми Atmel, який відповідає перерахованим вимогам. Керуючий мікроконтролер має достатній об'ємом пам'яті програм, низьке енергоспоживанням і невисоку ціну [3].

AT89S8253 – малопотужний, високопродуктивний КМОП 8-розрядний мікроконтролер з внутрішньою системною програмованою флеш-пам'яттю програм розміром 12 Кбайт і EEPROM пам'яті даних розміром 2 Кбайт. Мікроконтролер випускається на основі технології незалежної пам'яті високої щільності, розробленої Atmel, і сумісний по розташуванню контактів і набору інструкцій зі стандартними промисловими мікроконтролерами MCS-51. Вбудована флеш-пам'ять перепрограмовується через послідовний інтерфейс SPI або за допомогою програматора. За рахунок поєднання гнучкого 8-розрядного CPU з флеш-пам'яттю в одному кристалі мікроконтролер AT89S8253 є потужним інструментом для створення гнучких

і ефективних за вартістю рішень для багатьох додатків вбудованого управління.

AT89S8253 містить 32 лінії введення-виведення, програмований сторожовий таймер, два покажчика даних, три 16-розрядних таймералічильника, контролер переривань на 4 вектори з чотирма рівнями пріоритетів, повнодуплексний послідовний порт, вбудований генератор, а також схему синхронізації. Крім того, AT89S8253 розроблений з використанням статичної логіки для роботи аж до нульової частоти синхронізації і підтримує два програмно обраних економічних режимів роботи. У режимі холостого ходу зупиняється CPU, при цьому продовжують роботу ОП (оперативна пам'ять), таймери-лічильники, послідовний порт і система переривань. У режимі виключення (Power-down) зберігається вміст ОП, але зупиняється генератор, відключаються всі інші функції мікроконтролера до наступного зовнішнього переривання або апаратного скидання.

Доступ до вбудованої флеш-пам'яті і EEPROM організований через послідовний інтерфейс SPI. При переведенні входу скидання в активний стан інтерфейс SPI переходить в режим послідовного програмування і дозволяє зчитати або запрограмувати пам'ять програм за умови незапрограмованості бітів захисту.

Особливості МК AVR [7 ]:

1. Продуктивність близько 1 мільйона команд в секунду (MIPS-Millions of Instructions Per Second). Для простих 8-розрядних обчислювальних систем, що не містять команд, що оперують з великими числами, числами з плаваючою точкою і масивами даних, це непоганий показник для порівняння їх продуктивності.

2. Удосконалена RISC-архітектура. Концепція RISC (Reduced Instruction Set Computing – обчислення зі скороченим набором команд) передбачає наявність команд, що складається із мінімуму компактних інструкцій, які виконують швидко. При цьому такі складні та великі команди, як, наприклад,

обчислення із плаваючих точкою або арифметичні команди з багаторозрядними числами пропонується реалізовувати на рівні підпрограм.

3. Концепція RISС спрощує пристрій ядра (у типовому ядрі міститься лише 32 тис. транзисторів, на відміну від десятків мільйонів в мікропроцесорах для персональних комп'ютерів) і прискорює його роботу. Типова інструкція МК виконується за один такт, крім команд розгалуження програми, звернення до пам'яті та деяких інших, що оперують з даними великої довжини. У МК AVR є найпростіший двоступінчастий конвеєр, коли команда виконується в одному такті з вибіркою наступної. На відміну від Intel-архітектур, в класичному AVR немає апаратного множення/ділення, однак у МК серії Mega присутні команди множення.

4. Окремі шини пам'яті команд і даних. МК AVR мають Гарвардську архітектуру, де область пам'яті програм і даних розділені (на відміну від класичної архітектури фон Неймана, де пам'ять програм і даних загальна). Окремі шини для цих областей пам'яті значно прискорюють виконання програми: Дані і команди можуть вибиратися одночасно.

5. 32 регістри загального призначення (РЗП). Atmel була першою компанією яка відійшла від класичної моделі обчислювального ядра, в якому виконання команд передбачає обмін даними між арифметично-логічним пристроєм (АЛП) і комірками пам'яті в загальній пам'яті. Введення РЗП в такій кількості (нагадаємо, що в архітектурі х86 всього чотири таких регістра, а в архітектурі х51 поняття РЗП, як таке, відсутнє) в ряді випадків дозволяє взагалі відмовитися від розташування глобальних і локальних змінних в оперативній пам'яті і від використання стека, команди з яким ускладнюють програму. У результаті структура асемблерної програми наближається до програм на мові високого рівня. Правда, це призвело до деякого ускладнення системи команд, номенклатура яких для МК AVR більша, ніж в інших RISС-сімействах. Так, наприклад, якщо система команд МК AVR може досягати до 120 інструкцій, то для МК PIC цей показник на рівні 35-40 команд.

6. Flash-пам'ять програм з можливістю внутрішньосистемного перепрограмування і завантаження через послідовний канал прямо в готовій схемі. Такий підхід до програмування в даний час є загальноприйнятим. Flash-пам'ять програм МК AVR передбачає до 10000 циклів перепрограмування.

7. Окрема область енергонезалежної пам'яті (EEPROM – пам'ять з електричною записом і електричним витиранням записної інформації) для зберігання даних, з можливістю запису програмним шляхом або зовнішнього завантаження через SPI-інтерфейс.

8. Вбудовані пристрої для обробки аналогових сигналів: аналоговий компаратор та багатоканальний 10-розрядний АЦП.

9. Сторожовий таймер, що дозволяє здійснювати автоматичне перезавантаження МК через певні проміжки часу (наприклад, для виходу із «сплячого» режиму).

10. Послідовні інтерфейси SPI, TWI (I2C) і UART, що дозволяють здійснювати обмін даними з більшістю стандартних датчиків і інших зовнішніх пристроїв апаратними засобами.

11. Таймери-лічильники з попередньою установкою і можливістю вибору джерела вхідних імпульсів: як правило, один 8-розрядний і як мінімум один 16-розрядний, в тому числі таймер-лічильник, що може працювати в режимі 8-, 9-, 10- і 16-бітової широтно-імпульсної модуляції.

12. Можливість роботи з тактовою частотою до 20 МГц. Діапазон напруг живлення від 2,7 до 5,5 В.

13. Вбудований детектор падіння напруги живлення.

Основні параметри мікроконтролера AT89S8253-24AI наведені в таблиці 2.1.

| <b>CPU</b>              | Ядро MCS-51  |
|-------------------------|--------------|
| Частота СРU, МГц        | 024          |
| Пам'ять Flash, КБ       | 8            |
| Пам'ять: RAM, Байт      | 250          |
| Пам'ять ЕЕРКОМ, КБ      | 2            |
| Порти I/O (макс.)       | 32           |
| Таймери 16-біт          | 3            |
| Інтерфейс UART          | $\mathbf{1}$ |
| Інтерфейс SPI           | $\mathbf{1}$ |
| Струм споживання, мА    | 15           |
| Напруга живлення, В     | 2.75.5       |
| Температурній режим, °С | $-4085$      |
| Тип корпусу             | TQFP-44      |

Таблиця 2.1 - Основні параметри мікроконтролера AT89S8253-24AI

Розташування контактів мікроконтролера AT89S8253-24AI наведено на рис. 2.2.

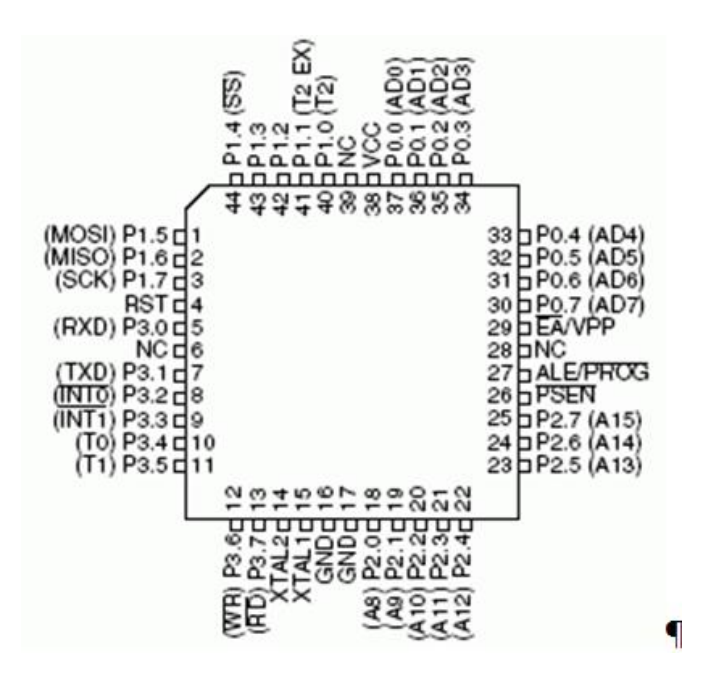

Рисунок 2.2 – Розташування контактів мікроконтролера AT89S8253-24AI

Блок-схема мікроконтролера AT89S8253-24AI [5] приведена на рис.

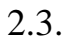

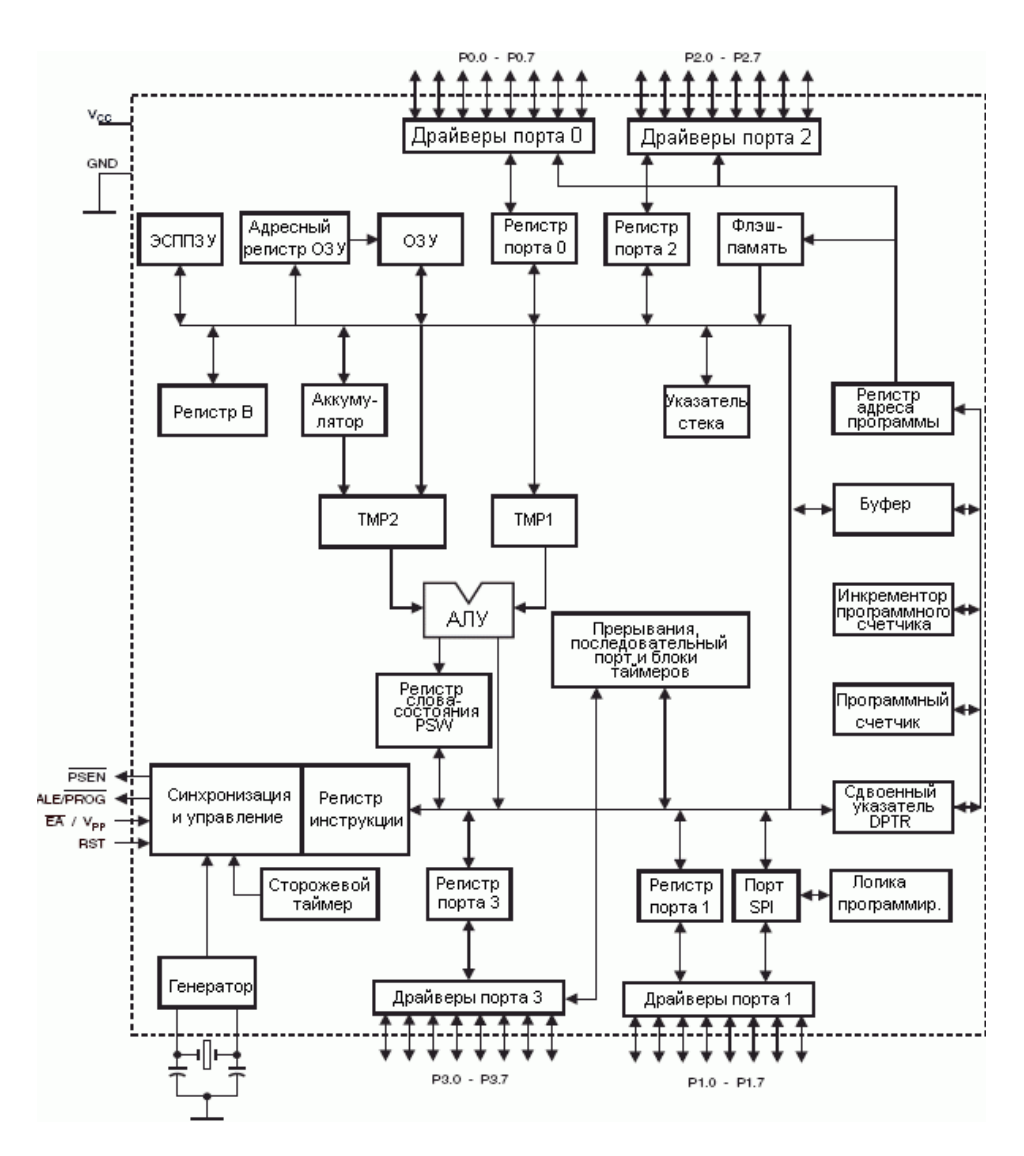

Рисунок 2.3 – Блок-схема AT89S8253-24AI

# **2.3 Розроблення принципової електричної схеми**

Принципові електричні схеми імітатора сигналів наведені у додатках Б, В,Д та Е

При розробці принципових електричних схем враховані параметри окремих блоків структурної схеми.

Основою пристрою є восьмизарядний мікроконтролер D3, який синхронізується від зовнішнього кварцового резонатора В1, що працює на частоті 11,0592 MHz.

Супервізор D2 формує сигнал скидання мікроконтролера при включенні живлення, при зниженні рівня напруги живлення до 4,4 V, а також транслює сигнал скидання по входу MR при підключенні програматора до вилки Х3.

Положення джампера Х4 визначає режим роботи ІС. Установка джампера в положення УСП/ДУ викликає переведення ІС в режим роботи за сигналами УСП або в автономний режим / в режим дистанційного керування.

Датчики струму Р1 - Р3 служать для перетворення струмових сигналів в сигнали напруги з коефіцієнтом перетворення 100 mV/A. При відсутності токового сигналу на виході датчика струму встановлюється напруга, рівне половині напруги живлення +5 V.

Робочий струм в обмотках включених електромагнітів ТМ, ЗМ і ФМ знаходиться в діапазоні від 4 до 14 А.

Сигнали напруги, відповідні струмів електромагнітів, з виходів датчиків струму Р1 - Р3 через RC-фільтри надходять на входи компаратора D8, де виконується порівняння цих напруг з пороговим напругою.

Гранична напруга формується подільником R5, R6 з напруги живлення  $+5$  V (Uжив.). Напруга REF VOLT, рівне 0,57 • Uжив. і є граничною напругою, з виходу дільника надходить на входи компаратора D8.

Перевищення сигналом напруги, відповідним току в електромагніт ТМ, ЗМ або ФМ, порогового значення вказує на наявність робочого струму в обмотці даного електромагніту.

Елементи R15, R16, R21 і С32 забезпечують наявність гістерезису при спрацьовуванні компаратора D8, рівного 50 mV.

Сигнали з виходів D8 через тригери Шмітта надходять на вхід порту Р0 МП, а програма МП визначає по ним стану електромагнітів. Сигнали логічного "0"/логічної "1" на вході МП відповідають включеному/відключеному стану електромагніту.

Імітатори котушок U2 - U10, кожен імітатор складається з двох дроселів L1, L2 і резисторів R1, R7. Резистори і дросель L1 імітують постійні активну і індуктивний опори котушки датчика. Підключення або відключення ( "закорочування") дроселя L2 імітує наявність або відсутність шунта, що переміщається уздовж даної котушки.

Джампери, що мають маркування положень "R1min / R1max" - "R9min / R9max" Шляхом установки джампера на вході імітатора котушки в положення "Rimin" або "Rimax" можна імітувати зменшення або збільшення активного опору i-тій котушки при зменшенні або збільшенні температури навколишнього середовища відповідно. Мінімальна активний опір, який імітується за допомогою резистора, становить близько 4 Ом, максимальне близько 20 Ом.

Вузол управління індуктивностями котушок L1 - L9 датчика, ІС імітує датчик ДПК, що включає в себе набір послідовно з'єднаних дев'яти котушок L1 - L9, індуктивність яких залежить від положення шунтів, які прямують уздовж котушок. Вузол управління індуктивностями котушок L1 - L9 побудований на базі твердотільних реле V2 - V10. Розімкнуте / замкнутий стан реле відповідає індуктивності котушки, що знаходиться під шунтом / не під шунтом. Виходи портів Р3.1 - Р3.7, Р1.1, Р1.2 керують твердотільними реле V2 - V10. Сигнал логічного "0" на виході порту МП викликає поява струму у вхідному ланцюзі реле, що приводить до його спрацьовування, при цьому включається зелене свічення одиничного індикатора відповідає даному реле. Спрацьовування реле V2 призводить до зміни індуктивності котушки L1, спрацьовування реле V10 - до зміни індуктивності котушки L9.

Дев'ять імітаторів котушок U2 - U10 запитані змінним стабілізованою струмом (0,2 ± 0,02) А з частотою (250 ± 25) Hz, що створює на них падіння напруги. Напруги з виходів імітаторів кожної котушки надходять на виходи OUT\_L1 - OUT\_L8, OUT\_L9\_I і далі передаються в УОП. У вихідних ланцюгах імітаторів котушок знаходяться джампери, що мають маркування "1" - "9". Видалення джампера імітує відмову (обрив) однієї або двох з дев'яти котушок датчика приводу. Струм для живлення імітаторів котушок надходить через IN\_I, OUT\_L9\_I. Видалення джампера з маркуванням "ПІТ. ДПК "в ланцюзі вхідного струму імітує обрив в цьому ланцюзі.

Фільтри U12 - U19 стоять в об'єктових ланцюгах ІС з метою захисту від перешкод. U12 - U19 є П-подібними фільтрами, що складаються з двох конденсаторів, з'єднаних з шиною КОРПУС, і одного дроселя.

Вузол прийому команди в режимі ДУ побудований на базі оптопари V13 і є активним приймачем типу «струмова петля» з струмом 20 mA і живленням 12 V. Ізольоване напруга живлення 12 V формується з напруги 5 V DC / DC перетворювачем D1. Обмежувач напруги V11 і термістор R25 служать для захисту схеми від перевантаження по напрузі і по струму відповідно. Резистор R26 обмежує струм у вхідному ланцюзі оптопари, діод V12 служить для захисту оптопари від зворотного напруги, резистор R29 визначає поріг спрацьовування оптрона. Фільтр Z5 призначений для знищення перешкод.

Індикатор РАБ є двоколірним одиничним індикатором H1. Зелене / червоне свічення індикатора відображає працездатний / неробочий стан ІС, яке визначається в результаті контролю кодів програми, що зберігаються в ПЗУ. Резистор R4 обмежує струм в ланцюзі індикатора, фільтри Z1, Z2 служать для придушення перешкод.

Індикатор ДУ є одноколірним одиничним індикатором Н11. Зелене свічення індикатора відображає роботу ІС в режимі дистанційного керування від ПК, відсутність світіння - роботу за сигналами УСП або в автономному режимі. Резистор R27 обмежує струм в ланцюзі індикатора, фільтр Z3 служить для придушення перешкод.

Індикатор СЦ є одноколірним одиничним індикатором Н12. Зелене свічення індикатора відображає роботу ІС за сигналами від УСП з імітацією наявності зчеплення штанги органу регулювання з кластером поглинає стрижня. Відсутність світіння відображає роботу в автономному режимі або в режимі дистанційного керування або відсутність імітації зчеплення при роботі за сигналами від УСП. Резистор R28 обмежує струм в ланцюзі індикатора, фільтр Z4 служить для придушення перешкод.

До складу Блок індикації Бід-86 входять чотири кнопки S1 - S4 з маркуванням РЕЖИМ, "↑", "↓", СТОП і АЦД (мікросхема H1). За допомогою чотирьох кнопок: РЕЖИМ, "↑", "↓", СТОП - здійснюється управління роботою ІС.

При кожному натисканні кнопки РЕЖИМ змінюється режим індикації АЦД, на якому по черзі відображаються:

- грубе і точне положення приводу по зонам;

- положення приводу в кроках;

- параметр LINK;

- параметри руху (символ "↑" при русі приводу вгору в автономному режимі, символ "↓" при русі приводу вниз в автономному режимі, символ "S" при натисканні кнопки СТОП, символ "X" при управлінні від УСП або в режимі ДУ) ;

- кількість команд з помилкою (по контрольній сумі, за паритетом, за кількістю байтів), що надійшли від ПК в режимі ДУ після включення живлення блоку (від 0 до 127). При переповненні лічильника помилкових команд рахунок починається з нуля;

- параметри ZSTR, PRSK, PDSK.

Якщо обрана індикація параметрів руху, то натискання кнопок "↑" або "↓" призводить до імітації руху приводу вгору або вниз відповідно. Якщо обрана індикація параметра LINK, то натискання кнопок "↑" або "↓" призводить до включення або відключення "зчіпки" приводу з касетою відповідно. Натискання кнопки СТОП зупиняє рух приводу. За включення живлення, а також при подвійному натисканні кнопки СТОП ІС переходить з автономного режиму в режим роботи за сигналами від УСП. Якщо обрана індикація параметрів ZSTR або PRSK, то натискання кнопки "↑" призводить до імітації "застрявання" або "прослизання" приводу відповідно.

Віджимання кнопки "↑" призводить до скасування імітації "застрявання" і "прослизання" приводу незалежно від діагностуємих параметра. Якщо обрана індикація параметра PDSK, то натискання кнопок "↑" або "↓"

призводить до завдання або скасування "подскоков" після падіння приводу відповідно.

Зв'язок ІС з УСП здійснюється через роз'єм Х1.

Через з'єднувач Х2:

- подається напруга живлення +5 V;

- виконується прийом команд від ПК по послідовному каналу зв'язку;

- здійснюється зв'язок з УОП для прийому стабілізованого токового сигналу і видачі напруг з виходів дев'яти котушок датчика приводу.

Через вилку Х3 за допомогою програматора виконується занесення інформації в постійну пам'ять програм мікроконтролера.

Через з'єднувач Х6 за допомогою шлейфа здійснюється зв'язок блоку індикації БІД-86, прикріпленого до лицьової панелі, з іншою частиною схеми.

Вилка Х5 необхідна для підключення джампера Х4, переключающего режими роботи ІС-31.

Вилки Х11 - Х14 і Х20 - Х24 необхідні для підключення джамперів Х7 - Х10 і Х15 - Х19, що імітують активні опори котушок L1 - L9.

Вилки Х25 - Х34 необхідні для підключення джамперів Х35 - Х44, що імітують відмову котушок датчиків.

### **Висновки до розділу 2**

У розділі 2 розроблені структурна і принципова електрична схема пристрою. Описано принцип роботи імітатора сигналів на базі мікроконтролера Atmel AT89S8253-24AI. Гальванічна розв'язка вихідних каскадів імітатора забезпечує захист від зовнішніх перешкод та виходу пристрою з ладу.

## **3 РОЗРОБЛЕННЯ ПРОГРАМНОГО ЗАБЕЗПЕЧЕННЯ**

#### **3.1 Загальні принципи програмування МК сімейства AVR**

Для програмування МК пропонується на вибір асемблер або мова програмування С. Вибір мови програмування залежить від вимог, що пред'являються до самої програми.

Якщо потрібна максимальна швидкодія, компактність коду, його надійність та "ручне" гнучке керування різними елементами МК, то це, звичайно, асемблер. Якщо ж потрібна простота та комфортність в написанні, а також наочність програмного коду, то це C, проте в цьому випадку буде деякий програш у продуктивності. Синтаксис асемблера дуже простий, всі його команди базуються тільки на архітектурі самого МК, тобто, при програмуванні все зводиться до системи команд.

Для програмування МК сімейства AVR існує багато засобів розроблення, проте, найбільш популярним, поза сумнівом, є програмний пакет AVR Studio 4 [2].

Є ряд причин такої популярності – це безкоштовний програмний пакет, розроблений фірмою Atmel, який об'єднує в собі текстовий редактор та програмний емулятор МК різних типів. Пакет AVR Studio 4 використовується також спільно з апаратними засобами налаштування фірми Atmel.

AVR Studio 4 надає користувачу можливість повністю контролювати виконання програм з використанням симулятора, який підтримує всі типи МК AVR. Середовище налаштування підтримує виконання програм у вигляді асемблерного тексту формату AVR Assembler, IAR Systems' Assembler та у форматі мови програмування C компілятора фірми IAR Systems' ICCA90 C Compiler [7].

З AVR Studio також сумісні всі програматори та засоби налаштування, що підтримують МК фірми Atmel.

# **3.2 Теоретичні відомості про програмне середовище налаштування AVR Studio 4**

Для програмування мікроконтролерів сімейства AVR існує багато засобів розробки, проте, найбільш популярним, поза сумнівом, є програмний пакет AVR Studio 4. Є ряд причин такої популярності – це безкоштовний програмний пакет, розроблений фірмою ATMEL, який об'єднує в собі текстовий редактор та програмний емулятор мікроконтролерів різних типів. Пакет AVR Studio 4 використовується також спільно з апаратними засобами налаштування фірми ATMEL [9].

Програма AVR Studio компанії ATMEL регулярно оновлюється. Середовище налаштування є програмним продуктом, що поширюється безкоштовно. На сайті компанії за посиланням [http://www.atmel.com](http://www.atmel.com/) доступні оновлення програми, що викликані появою нових мікроконтролерів, а також поліпшенням її роботи.

Розмір даної версії AVR Studio 4 складає 122 Мбайта. Установка програми проходить в стандартному для таких додатків режимі. Шлях установки програми: C:\Program Files\Atmel\AVR Tools.

AVR Studio надає користувачу можливість повністю контролювати виконання програм з використанням симулятора, який підтримує всі типи мікроконтролерів AVR. Середовище налаштування підтримує виконання програм у вигляді асемблерного тексту формату AVR Assembler, IAR Systems' Assembler та у форматі мови програмування C компілятора фірми IAR Systems' ICCA90 C Compiler.

З AVR Studio також сумісні всі програматори та засоби налаштування, що підтримують мікроконтролери фірми Atmel.

#### **3.3 Перевірка функціонування портів мікроконтролера**

МК AVR мають широкі можливості щодо вводу-виводу даних. На рисунку 3.1 наведена загальна структурна схема 8-розрядних портів Рх і структурна схема одного розряду порту Рх.Y (Y=0 ... 7) мікроконтролера.

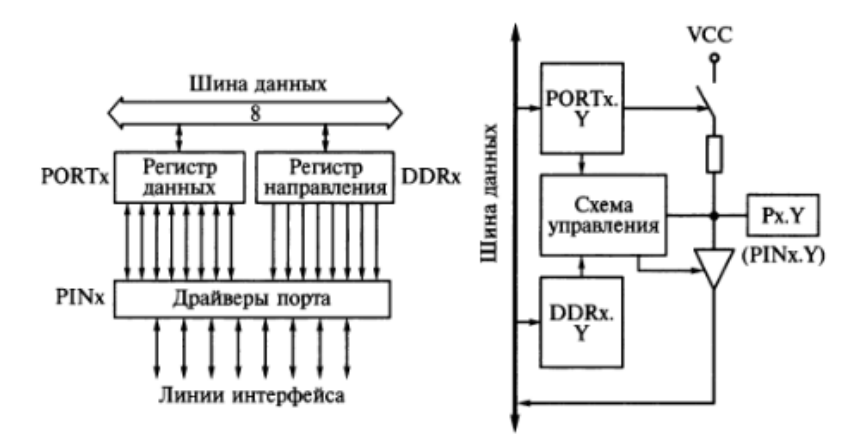

Рисунок 3.1 – Загальна структурна схема 8-розрядних портів Рх (а) і структурна схема одного розряду порту Рх.Y (б)

МК серії AT89S8253-24AI (АТх8515) мають чотири паралельних 8 розрядних порти Рх (х=A, B, C, D) і один 3-розрядний порт РЕ (у моделі АТmega8515). Всі лінії портів можуть програмуватися на введення або на виведення даних незалежно один від одного і підключатися через внутрішні опори номіналом 35...120 кОм до шини живлення VCC [4].

Стан розрядів DDRx.Y визначає напрям передачі бітів даних через контакти порту Px.Y. При DDRx.Y= 0 контакти порту Px.Y  $\epsilon$  входом, при DDRx.Y=1 – виходом. У режимі входу стан розрядів визначає стан контактів Px.Y. При PORTx =1 контакти порту через внутрішні опори підключаються до шини живлення VCC. При PORTx.Y=0 опори відключаться, виходи знаходиться в високоімпедансному стані (Z-стан).

У режимі виходу стан розрядів PORTx.Y визначає значення сигналу на контактах Px.Y. При PORTx.Y= 0 на контактах встановлюється напруга низького рівня (лог. 0), при PORTx. $Y=1 - B$ исокого рівня (лог. 1).

При початковому пуску і перезапуску МК всі розряди регістрів DDRx і PORTx скидаються в нульовий стан, внаслідок чого контакти портів працюють в режимі входу і знаходяться в Z-стані.

При спільному використанні всіх розрядів порту для введення байта даних використовуються команди IN Rd, PINx, для виведення – OUT PORTx, Rr (r=0 … 31). Значення вихідного сигналу на окремому контакті порту можна задати за допомогою команд установки в 0 (CBI PORTx.Y) і 1 (SBI PORTx.Y). Вхідний сигнал на сигналу на окремому контакті порту можна перевірити використовуючи команди умовного переходу SBIC PINx, Y або SBIS PINx, Y, які передбачають пропуск наступної команди за нульовим або одиничного значенням Рх.Y.

Для перевірки функціонування порту на виведення інформації оберемо порт D. У якості базової операції оберемо команду логічного множення двох операндів and.

Особливості мнемонічною запису більшості команд в AVR-асемблері такі, як і в інших асемблерах [8]. Спочатку йде власне команда (в AVR команди бувають від 2 до 4 букв), потім через пробіл або знак табуляції слідують команди. Деякі команди операндів не мають (наприклад, lpm, reti), в інших – один операнд (наприклад, inc r16). Якщо команда має два операнди, то спочатку вказують приймач, потім джерело (т. зв. прямий польський запис). Між джерелом і приймачем обов'язково повинна стояти кома (з будь-яким числом пробілів до або після неї, або взагалі без них).

Наведемо приклад фрагменту програми діагностування порту D з використанням команди логічного множення:

.include "8515def.inc" .equ oper1=0b01010101 .equ oper2=0b00110100

;Логічне множення

loop:

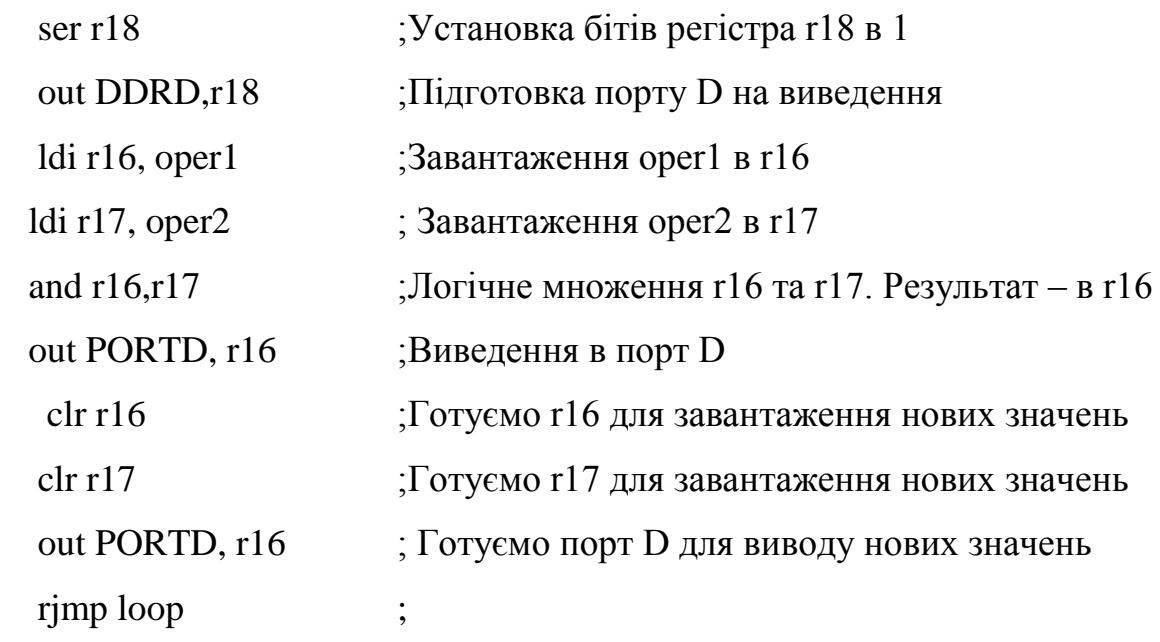

Для реалізації виконання команди and обрано МК AT90S8515.

На рисунку 3.2 зображено завантаження проекту у робоче вікно програми.

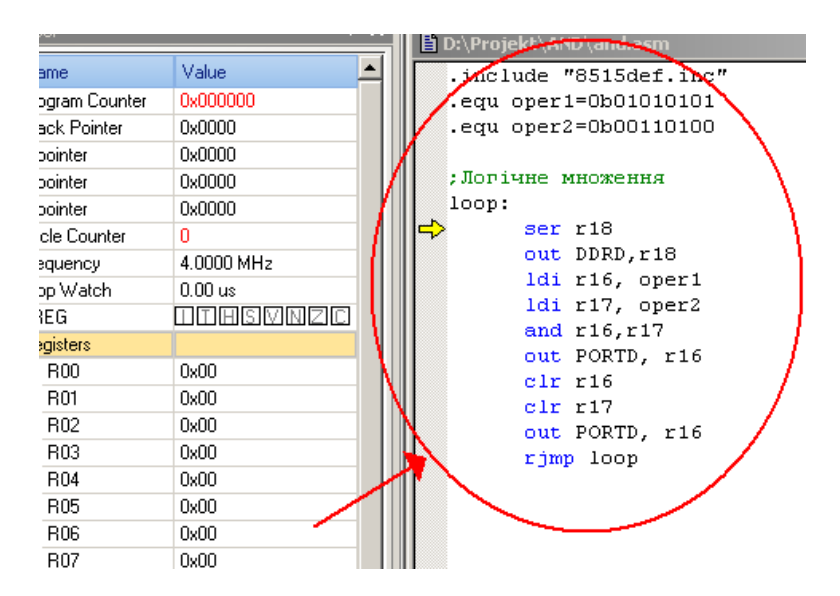

Рисунок 3.2 – Завантаження проекту у робоче вікно програми

На рисунку 3.3 зображено привласнення іменам змінних користувача числових значень.
| Debug Window<br>Tools<br>Help<br>it<br><b>View</b> |                        |  |  |  |
|----------------------------------------------------|------------------------|--|--|--|
|                                                    | 电高昌可以话题 网络人头头鸡尾尾 医又    |  |  |  |
| <b>適關:  ロロト ジョイ 豊間間 1 下 ト ① ※ グ</b>                |                        |  |  |  |
|                                                    | D:\Projekt\AND\and.asm |  |  |  |
| лe                                                 | .include "8515def.inc" |  |  |  |
| 00000                                              | .equ oper1=0b01010101  |  |  |  |
| 100                                                | .equ oper2=0b00110100  |  |  |  |
| 00                                                 |                        |  |  |  |
| 00                                                 | >Догічне множення      |  |  |  |
| 000                                                | loop:                  |  |  |  |
|                                                    | ser r18                |  |  |  |

Рисунок 3. 3 – Призначення іменам змінних користувача числових значень

На рисунку 3.4 зображено результат виконання команди завантаження регістрів r16 та r17.

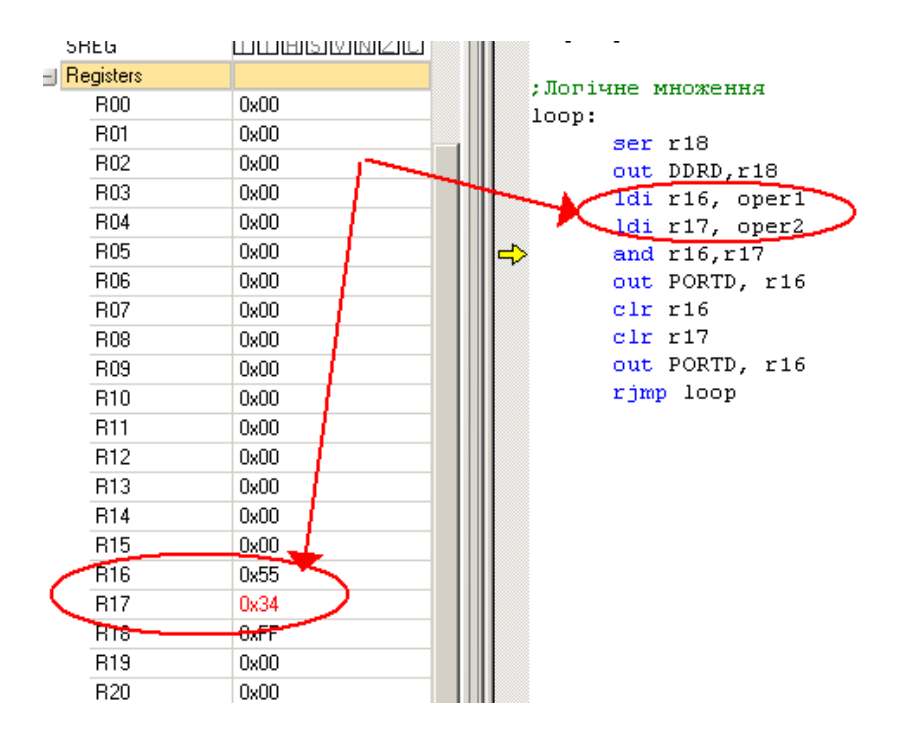

Рисунок 3.4 – Результат виконання команди завантаження регістрів r16 та r17

На рисунку 3.5 зображено результат виконання логічної команди and над вмістом регістрів r16 та r17.

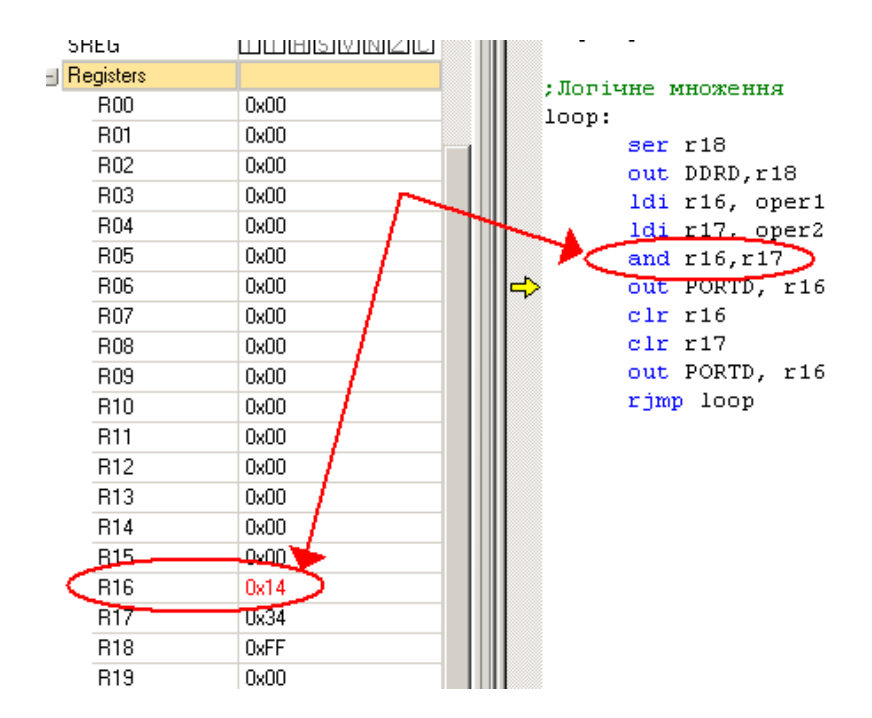

Рисунок 3.5 – Результат виконання логічної команди and

На рисунку 3.6 зображено виведення результату команди and в Port D.

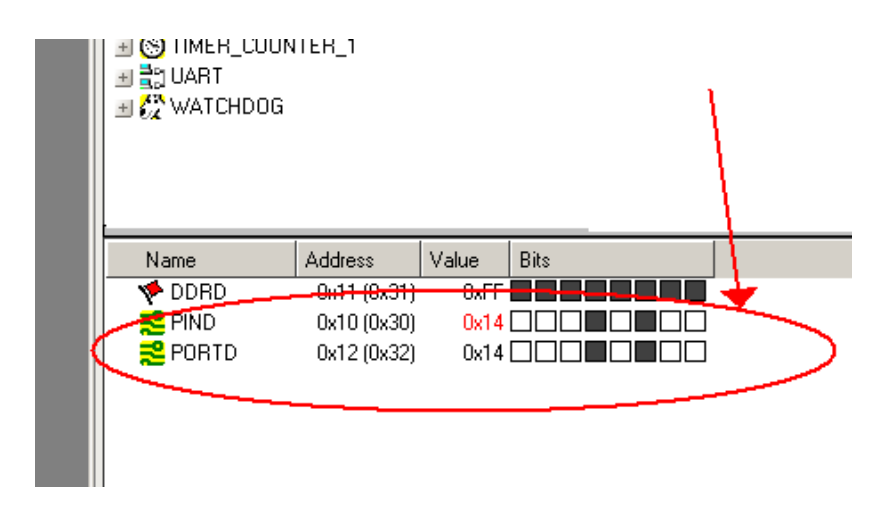

Рисунок 3. 6 – Виведення результату команди and в PORTD

#### **3.4 Взаємодія мікроконтролера з кнопками і світлодіодами**

Для вищезазначеної взаємодії поряд з портом D, програма перевірки якого наведена в п.3.2, здійснюється перевірка функціонування порту В.

Нижче наведена програма, яка при натисканні кнопки START виконує почергове перемикання світлодіодів, при натисканні кнопки STOP зупиняє перемикання і відновлює при повторному натисканні кнопки START.

У програмі для МК AT90S8515 використовується файл визначень 8515def.inc.

У програмі лінії порту РВ використані для індикації і, отже, проініціалізовані на виведення, а лінії 0 і 1 порту PD, що з'єднані з кнопками, – на введення. Після натискання кнопки START починається послідовне перемикання світлодіодів з затримкою і перевірка стану кнопки STOP.

Наведемо фрагмент програми взаємодії мікроконтролера з кнопками і світлодіодами.

.include "8515def.inc"

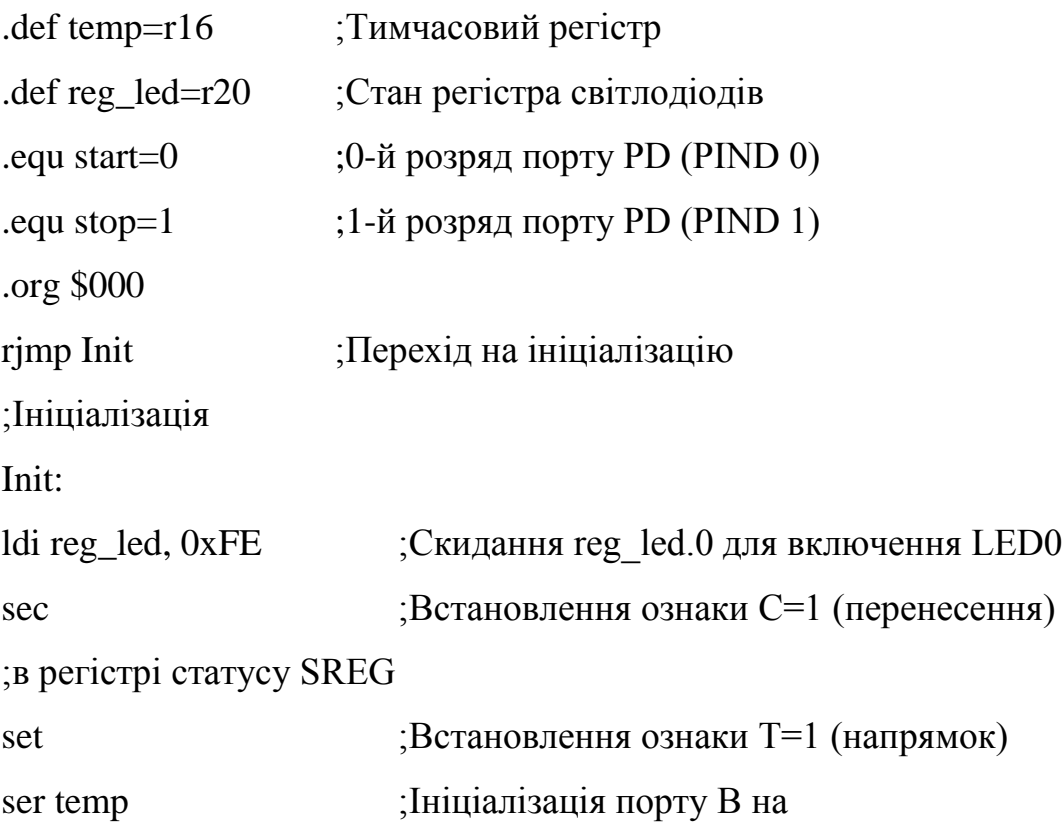

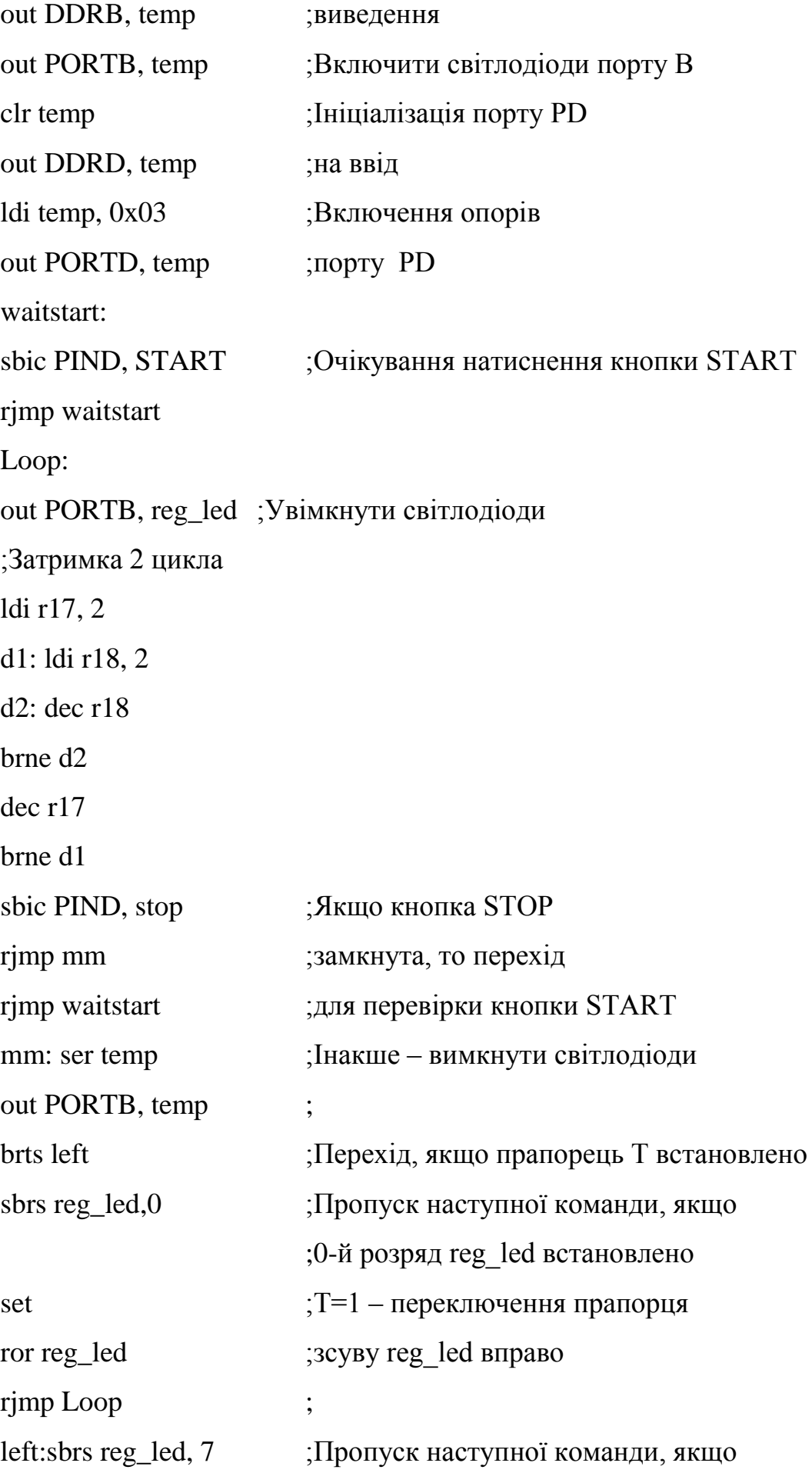

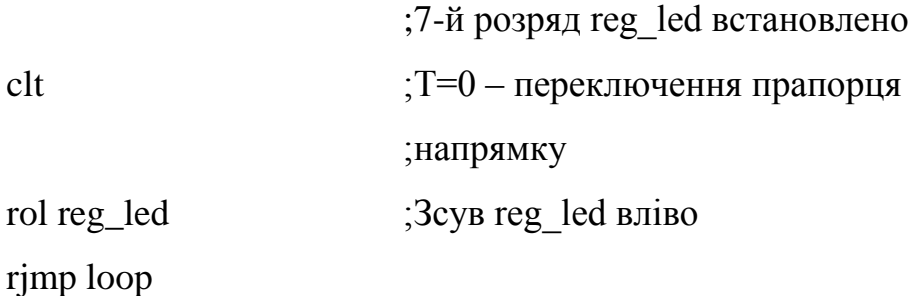

Наведемо фрагмент програми перевірки функціонування кнопок К1-К5

.include "8515def.inc" .def port\_B=r17 .def port\_D=r18 .def counter=r22 .def zero=r20 .equ kod=0x1A .equ kilkist\_sprob=0x03

;Ініціалізація портів та початок програми

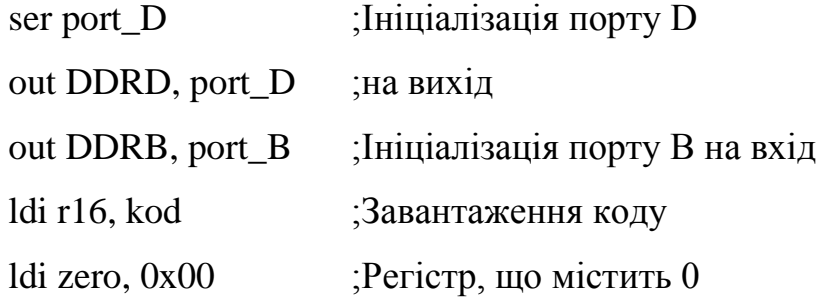

Start: ldi counter, kilkist sprob; Введення кількості спроб

ldi r21,0x00 ;Виключаємо світлодіоди out PORTD, r21 ;

;Очікування введення коду з кнопок К1-К5

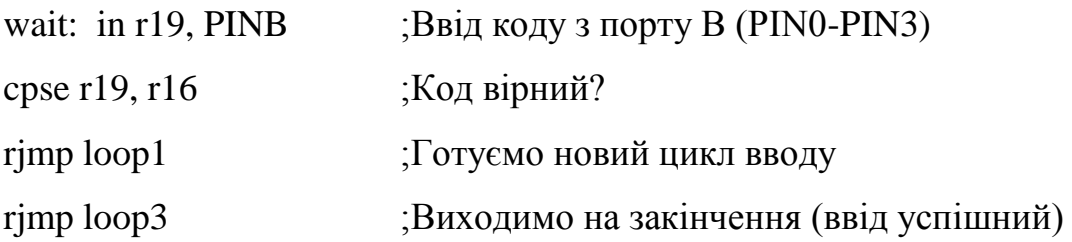

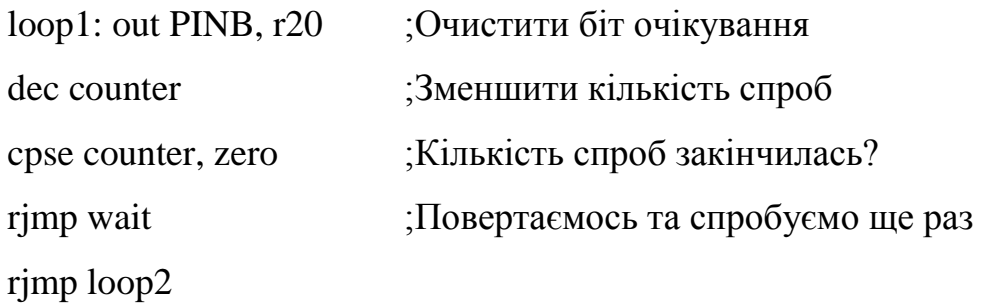

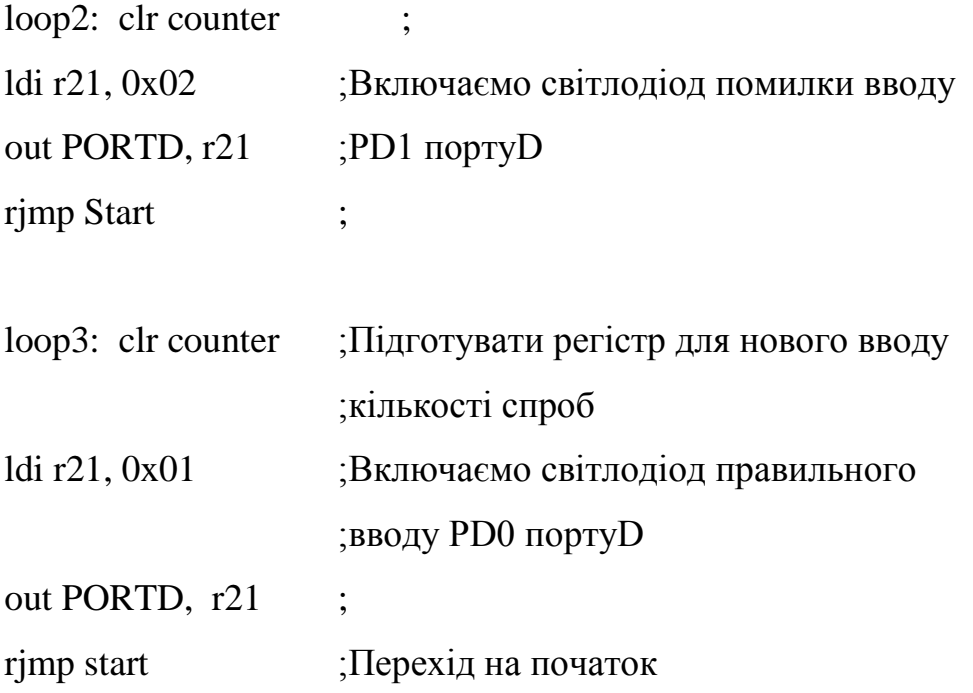

На рисунку 3.7 наведено фрагмент програми вводу коду з порту В.

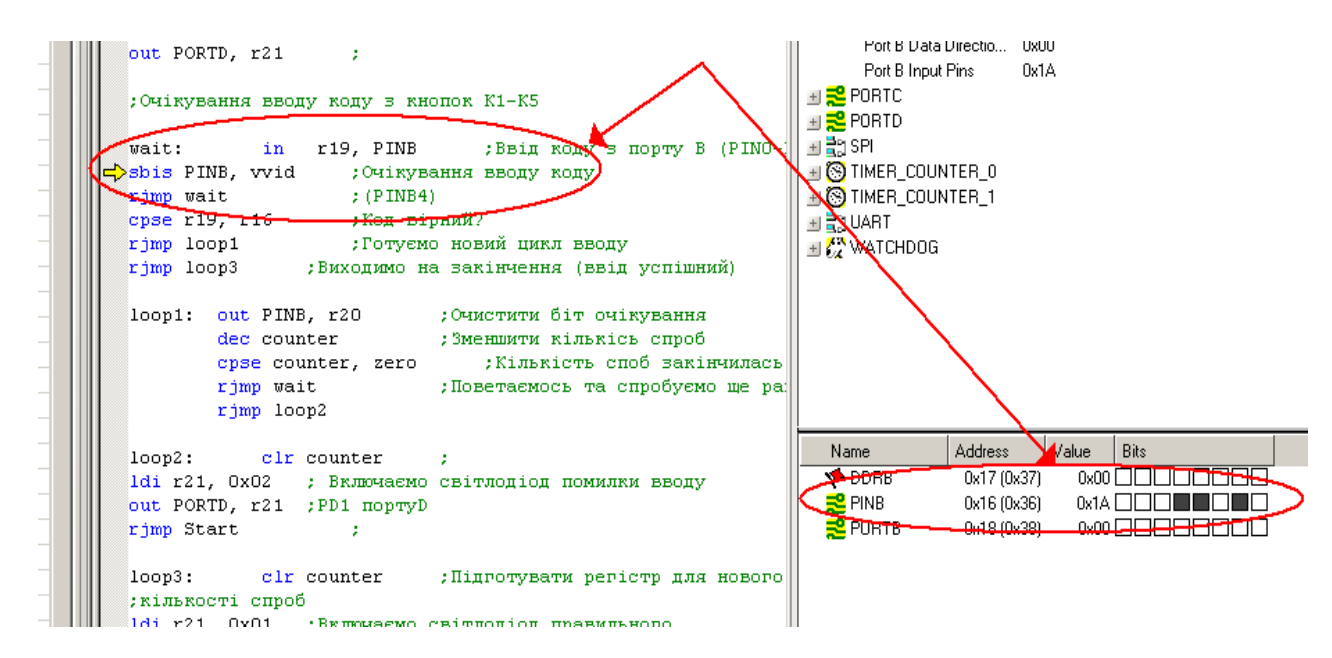

Рисунок 3.7 – Фрагмент програми вводу коду з порту В

#### **Висновки до розділу 3**

У третьому розділі розглянуті загальні принципи програмування МК сімейства AVR, теоретичні відомості про програмне середовище налаштування AVR Studio 4, проведено розроблення програмного забезпечення імітатора сигналів з метою перевірки функціонування портів мікроконтролера, взаємодії з зовнішніми кнопками та світлодіодами. У якості ілюстрації наведені фрагменти роботи програми з використанням інструментального середовища налаштування AVR Studio 4.

## **4 ОХОРОНА ПРАЦІ**

#### **4.1 Загальні питання з охорони праці**

В [10] визначається, що охорона праці - це система правових, соціальноекономічних, організаційно-технічних, санітарно-гігієнічних і лікувальнопрофілактичних заходів та засобів, спрямованих на збереження життя, здоров'я і працездатності людини у процесі трудової діяльності.

При роботі з обчислювальною технікою змінюються фізичні і хімічні фактори навколишнього середовища: виникає статична електрика, електромагнітне випромінювання, змінюється температура і вологість, рівень вміст кисню і озону в повітрі.

#### **4.2 Правові та організаційні основи охорони праці**

Державна політика в галузі охорони праці визначається відповідно до Конституції України Верховною Радою України і спрямована на створення належних, безпечних і здорових умов праці, запобігання нещасним випадкам та професійним захворюванням. Відповідно [10] до статті 3 законодавство про охорону праці складається з Закону, Кодексу законів про працю України, Закону України "Про загальнообов'язкове державне соціальне страхування від нещасного випадку на виробництві та професійного захворювання, які спричинили втрату працездатності" та інших правових актів.

Обов'язки працівників щодо додержання вимог нормативно-правових актів з охорони праці, відповідальність робітників всіх категорій за порушення вимог щодо охорони праці [10] (ст. 44) та структура організації/виробництв системи управління охорони праці визначені безпосередньо «Інструкцією на робоче місце № 1», та іншими затвердженими власними нормативними актами з питань охорони праці (правилами,

нормами, регламентами, положеннями, стандартами, інструкціями та іншими документами, обов'язковими до виконання), тобто тих, що діють на підприємстві/організації, і визначені в [11].

### **4.3 Організаційно-технічні заходи з безпеки праці**

В організації/підприємстві проводиться навчання і перевірка знань з питань охорони праці відповідно до [12].

Також впроваджені організаційні заходи з пожежної безпеки - навчання і перевірку знань відповідно до [13].

#### **4.4 Аналіз стану умов праці та вимоги до приміщення**

Робота над створенням дипломного проекту проходитиме в приміщенні відповідної установи (компанії, підприємстві тощо). Для даної роботи достатньо однієї людини, для якої надано робоче місце зі стаціонарним комп'ютером. Геометричні розміри приміщення зазначені в таблиці 4.1.

| Найменування          | Значення |  |  |
|-----------------------|----------|--|--|
| Довжина, м            |          |  |  |
| Ширина, м             |          |  |  |
| Висота, м             | 3        |  |  |
| Площа, м <sup>2</sup> | 25       |  |  |
| Об'єм, м <sup>3</sup> | 75       |  |  |

Таблиця 4.1 – Розміри приміщення

Згідно з [14] розмір площі для одного робочого місця оператора персонального комп'ютера має бути не менше 6 кв. м, а об'єм — не менше 20 куб. м. Отже, дане приміщення цілком відповідає зазначеним нормам. Для забезпечення потрібного рівного освітленості кімната має вікно та систему загального рівномірного освітлення, що встановлена на стелі. Для дотримання вимог пожежної безпеки встановлено порошковий вогнегасник та систему автоматичної пожежної сигналізації [24].

#### **4.5 Вимоги до організації робочого місця**

При порівнянні відповідності характеристик робочого місця нормативним основні вимоги до організації робочого місця згідно [15] і відповідними фактичними значеннями для робочого місця, констатуємо повну відповідність в таблиці 4.2.

|                                    | Фактичне | <b>Нормативне</b> |
|------------------------------------|----------|-------------------|
| Найменування параметра             | значення | значення          |
| Висота робочої поверхні, мм        | 750      | $680 \div 800$    |
| Висота простору для ніг, мм        | 730      | не менше $600$    |
| Ширина простору для ніг, мм        | 660      | не менше $500$    |
| Глибина простору для ніг, мм       | 700      | не менше $650$    |
| Висота поверхні сидіння, мм        | 470      | $400 \div 500$    |
| Ширина сидіння, мм                 | 400      | не менше $400$    |
| Глибина сидіння, мм                | 400      | не менше $400$    |
| Висота поверхні спинки, мм         | 600      | не менше $300$    |
| Ширина опорної поверхні спинки, мм | 500      | не менше $380$    |

Таблиця 4.2 - Характеристики робочого місця

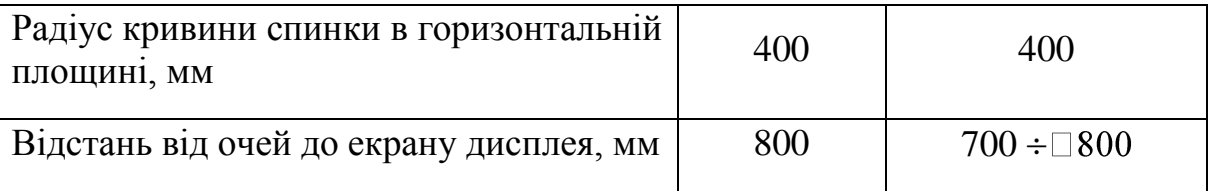

Екран монітору знаходиться на відстані 0.8 м, клавіатура має можливість регулювання кута нахилу 5-15°. Отже, за всіма параметрами робоче місце відповідає [15].

Приміщення кабінету знаходиться на другому поверсі трьох поверхової будівлі і має об'єм 78 м<sup>3</sup>, площу — 18 м<sup>2</sup>. У цьому кабінеті обладнано три місця праці, з яких два укомплектовані ПК.

Температура в приміщенні протягом року коливається у межах 18–24°С, відносна вологість — близько 50%. Швидкість руху повітря не перевищує 0,2 м/с. Шум на робочому місці знаходиться на рівні 50 дБА. Система вентилювання приміщення — природна неорганізована, а опалення централізоване.

Розміщення вікон забезпечує природне освітлення з коефіцієнтом природного освітлення не менше 1,5%, а загальне штучне освітлення, яке здійснюється за допомогою восьми люмінесцентних ламп, забезпечує рівень освітленості не менше 200 Лк.

У кабінеті є електрична мережа з напругою 220 В, яка створює небезпеку ураження електричним струмом. ПК та периферійні пристрої можуть бути джерелами електромагнітних випромінювань, аерозолів та шкідливих речовин (часток тонеру, оксидів нітрогену та озону).

За ступенем пожежної безпеки приміщення належить до категорії В. Кабінет має бути оснащений переносним вуглекислотним вогнегасником ВВК-5.

#### **4.6 Навантаження та напруженість процесу праці**

Під час виконання робіт використовують ПК та периферійні пристрої, що призводить до навантаження на окремі системи організму.

Найбільшому ризику виникнення різноманітних порушень піддаються: органи зору, м'язово скелетна система, нервово-психічна діяльність, репродуктивна функція у жінок.

При роботі наявні психофізіологічні небезпечні та шкідливі фактори: фізичне перевантаження, розумове перенапруження та ін.

Роботу за дипломним проектом визнано, таку, що займає 50% часу робочого дня та за восьмигодинної робочої зміни рекомендовано встановити додаткові регламентовані перерви для розробників програм тривалістю 15 хв через кожну годину роботи.

# **4.7 Аналіз небезпечних та шкідливих факторів при роботі на персональному комп'ютері**

Роботу, пов'язану з електронно-обчислювальними машинами (далі - ПК) з відео дисплейними терміналами (далі - ВДТ), у тому числі на тих, які мають робочі місця, обладнані ПК з ВДТ і периферійними пристроями (далі - ПП), виконують із забезпеченням виконання [16], які встановлюють вимоги безпеки до обладнання робочих місць, до роботи із застосуванням ПК з ВДТ і ПП. Переважно роботи за проектами виконують у кабінетах чи інших приміщеннях, де використовують різноманітне електрообладнання, зокрема ПК та периферійні пристрої.

Робочі місця мають відповідати вимогам [15-17]. Це передбачає, що визначена виробнича діяльність пов'язана з наявністю певної кількості небезпечних та/або шкідливих виробничих факторів [18-19]. Робота ПК та периферійних пристроїв супроводжує виділення багатьох хімічних речовин,

зокрема озону, оксидів нітрогену та аерозолів (високодисперсних частинок тонера).

### **4.8 Пожежна безпека**

Пожежна безпека при застосуванні ПК забезпечується системою запобігання пожежі, протипожежного захисту та організаційно-технічними заходами

Згідно [20] таке приміщення, площею 25 м<sup>2</sup>, відноситься до категорії "В" (пожежонебезпечної) та для протипожежного захисту в ньому проектом передбачено устаткування автоматичною пожежною сигналізацією із застосуванням датчиків-сповіщувачів РІД-1 (сповіщувач димовий ізоляційний) в кількості 1 шт., і застосуванням первинних засобів пожежогасіння. Відповідно до норм первинних засобів пожежогасінні пропонується використовувати:

– ручний вуглекислий вогнегасник ОУ-5 в кількості 1 шт. або хімічний пінний ОХП-10 – 1 шт;

– повсть 1 1 м2, кошму 2×1,5 м2 або азбестове полотно 2×2 м2 в кількості 1 шт.

Простори усередині приміщень в межах, яких можуть утворюватися або знаходиться пожежонебезпечні речовини і матеріали відповідно до [20] відносяться до пожежонебезпечної зони класу П-ІІа. Це обумовлено тим, що в приміщенні знаходяться тверді горючі та важкозаймисті речовини та матеріали. Приміщенню, у якому розташоване робоче місце, присвоюється II ступень вогнестійкості.

Продуктами згорання, що виділяються на пожежі, є: окис вуглецю; сірчистий газ; окис азоту; синильна кислота; акромін; фосген; хлор і ін. При горінні пластмас, окрім звичних продуктів згорання, виділяються різні продукти термічного розкладання: хлорангідридні кислоти, формальдегіди, хлористий водень, фосген, синильна кислота, аміак, фенол, ацетон, стирол [21].

Для захисту персоналу від дії небезпечних і шкідливих чинників пожежі проектом передбачається застосування промислового протигаза, що фільтрує, з коробкою марки «В» із сірою відміткою забарвлення – захист від неорганічних газів (хлор, фтор, бром, сірководень, сірковуглець, хлорциан, галогени), а цей фільтр не захистить від СО (тобто від чадного газу).

#### **4.9 Електробезпека**

На робочому місці периферійні пристрої та устаткування для обслуговування, електропроводи і кабелі за виконанням та ступенем захисту повинні відповідати [23]. Лінія електромережі для живлення ПК, периферійних пристроїв і устаткування для обслуговування виконана як окрема групова трипровідна мережа, шляхом прокладання фазового, нульового робочого та нульового захисного провідників. Електромережа штепсельних розеток для живлення персональних ПК, укладено по підлозі поруч зі стінами відповідно до затвердженого плану розміщення обладнання та технічних характеристик обладнання. Металеві труби та гнучкі металеві рукави заземлені. Захисне заземлення включає в себе заземлюючих пристроїв і провідник, який з'єднує заземлюючий пристрій з обладнанням, яке заземлюється - заземлюючий провідник.

#### **4.10 Мікроклімат**

Мікроклімат робочих приміщень – це клімат внутрішнього середовища цих приміщень, що визначається діючої на організм людини з'єднанням температури, вологості, швидкості переміщення повітря. В даному приміщенні проводяться роботи, що виконуються сидячи і не потребують динамічного фізичного напруження, то для нього відповідає категорія робіт Іа. Отже оптимальні значення для температури, відносної вологості й рухливості повітря для зазначеного робочого місця відповідають [14] і наведені в таблиці 4.3.

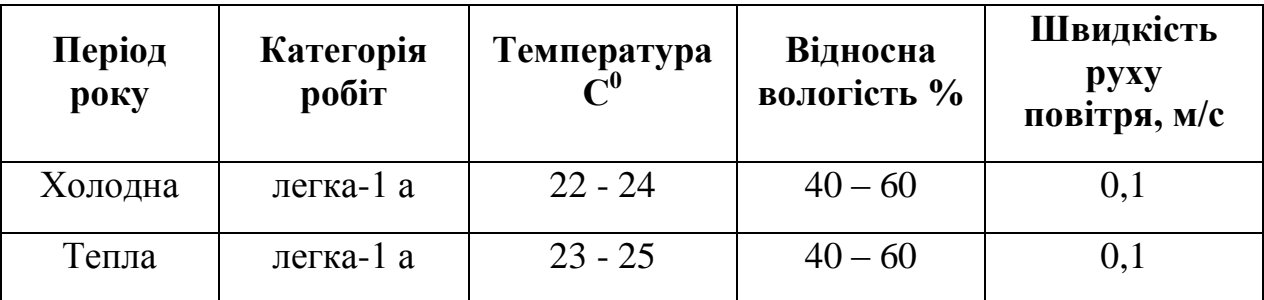

Таблиця 4.3 – Норми мікроклімату робочої зони об'єкту

Дане приміщення обладнане системами опалення, кондиціонування повітря або припливно-витяжною вентиляцією. У приміщенні на робочому місці забезпечуються оптимальні значення параметрів мікроклімату: температури, відносної вологості й рухливості повітря у відповідності до [14]. Рівні позитивних і негативних іонів у повітрі мають відповідати [14]. Для забезпечення оптимальних параметрів мікроклімату в приміщенні проводяться перерви в роботі користувача, з метою його провітрювання. Контроль параметрів мікроклімату в холодний і теплий період року здійснюється не менше 3-х разів на зміну (на початку, середині, в кінці).

### **4.11 Освітлення робочого місця**

У проекті, що розробляється, передбачається використовувати суміщене освітлення. У світлий час доби використовуватиметься природне освітлення приміщення через віконні отвори, в решту часу використовуватиметься штучне освітлення. Штучне освітлення створюється газорозрядними лампами.

Штучне освітлення в робочому приміщенні передбачається здійснювати з використанням люмінесцентних джерел світла в світильниках загального освітлення, оскільки люмінесцентні лампи мають високу потужність (80 Вт), тривалий термін служби (до 10000 годин), спектральний складом випромінюваного світла, близький до сонячного. При експлуатації ПК виконується зорова робота IV в розряду точності (середня точність). При цьому нормована освітленість на робочому місці (Eн) рівна 200 лк. Джерелом природного освітлення є сонячне світло.

У приміщенні, де розташовані ПК передбачається природне бічне освітлення, рівень якого відповідає [17]. Джерелом природного освітлення є сонячне світло. Регулярно повинен проводитися контроль освітленості, який підтверджує, що рівень освітленості задовольняє [17] і для даного приміщення в світлий час доби достатньо природного освітлення.

Розрахунок освітлення.

Для будівель виробництв світловий коефіцієнт приймається в межах 1/6  $-1/10$ :

$$
\sqrt{a^2 + b^2} \cdot S_b = (1/8 \div 1/10) \cdot S_n \tag{4.1}
$$

де  $S_b$  — площа віконних прорізів, м<sup>2</sup>;  $S_n$  — площа підлоги, м<sup>2</sup>.  $S_n = a \cdot b = 5 \cdot 5 = 25$  M<sup>2</sup>  $S_{\text{eik}} = 1/8 \cdot 25 = 3,125 \text{ m}^2$ 

Приймаємо 2 вікна площею  $S = 1.6$  м<sup>2</sup> кожне.

Світильники загального освітлення розташовуються над робочими поверхнями в рівномірно-прямокутному порядку. Для організації освітлення в темний час доби передбачається обладнати приміщення, довжина якого складає 5 м, ширина 5 м, світильниками ЛПО2П, оснащеними лампами типа ЛБ (дві по 80 Вт) з світловим потоком 5400 лм кожна.

Розрахунок штучного освітлення виробляється по коефіцієнтах використання світлового потоку, яким визначається потік, необхідний для створення заданої освітленості при загальному рівномірному освітленні. Розрахунок кількості світильників *N* виробляється по формулі (4.2):

$$
n = \frac{E \cdot S \cdot Z \cdot K}{F \cdot U \cdot M} \tag{4.2}
$$

де*E* – нормована освітленість робочої поверхні, визначається нормами – 300 лк;

S – освітлювана площа, м<sup>2</sup>; S = 25 м<sup>2</sup>;

*Z* – поправочний коефіцієнт світильника (для стандартних світильників Z = 1.1 - 1.3) приймаємо рівним 1,1;

*K* – коефіцієнт запасу, що враховує зниження освітленості в процесі експлуатації – 1,5;

*U* – коефіцієнт використання, залежний від типу світильника, показника індексу приміщення і т.п. – 0,575

*M* – число люмінесцентних ламп в світильнику – 2;

*F* – світловий потік лампи – 5400лм.

Підставивши числові значення у формулу (4.2), отримуємо:

$$
n = \frac{300 \cdot 25 \cdot 1, 1 \cdot 1, 5}{5400 \cdot 0, 575 \cdot 2} \approx 2,64
$$

Приймаємо освітлювальну установку, яка складається з 3-х світильників, які складаються з двох люмінесцентних ламп загальною потужністю 160 Вт, напругою  $-220 B$ .

Потужність електроосвітлювальної установки з урахуванням місцевого освітлення визначається за формулою:

$$
N = \frac{n \cdot W + (0, 1 \div 0, 2) \cdot n \cdot W}{1000}, \kappa B m
$$
\n(4.3)

де n– розрахункова кількість ламп для освітлення даного приміщення; W - потужність однієї лампи, Вт;

(0,1÷0,2) – додаткова потужність для ламп місцевого освітлення, Вт

$$
N = \frac{3.160 + 0, 2.3.160}{1000} = 0,576 \text{ }\kappa
$$

#### **4.12 Шум, вібрація та електромагнітне випромінювання**

Рівень шуму, що супроводжує роботу користувачів персональних комп'ютерів, а також зовнішніми чинниками, коливається у межах 50–65 дБА [22]. Шум такої інтенсивності на тлі високого ступеня напруженості праці негативно впливає на функціональний стан користувачів.

Для зниження шуму на шляху його поширення передбачається розміщення в приміщенні штучних поглиначів. Для зниження рівня шуму стелю або стіни вище 1.5 - 1.7 метра від підлоги повинні облицьовуватися звукопоглинальним матеріалом з максимальним коефіцієнтом звукопоглинання в області частот 63-8000 Гц. Додатковим звукопоглинанням в КВТ можуть бути фіранки, підвішені в складку на відстані 15-20 см. Від огорожі, виконані з щільної, важкої тканини. У приміщенні з ПК коректований рівень звукової потужності не перевищує 45 дБ.

Вібрація на робочому місці в приміщенні, що розглядається, відповідає нормам [22]. Допустимий рівень вібрацій на робочому місці: - для 1 ступеня шкідливості до 3 дБ; - для 2-3 - 1-6 дБ; - для 3 - більше 6 дБ.

#### **4.13 Розрахунок захисного заземлення**

Згідно з класифікацією приміщень за ступенем небезпеки ураження електричним струмом [23], приміщення в якому проводяться всі роботи відноситься до першого класу (без підвищеної небезпеки). Під час роботи використовуються електроустановки з напругою живлення 36 В, 220 В, та 360 В. Опір контура заземлення повинен мати не більше 4 Ом.

Розрахунок проводять за допомогою методу коефіцієнта використання (екранування) електродів. Коефіцієнт використання групового заземлювача η – це відношення діючої провідності цього заземлювача до найбільш можливої його провідності за нескінченно великих відстаней між його електродами. Коефіцієнт використання вертикальних заземлювачів ηв в залежності від розміщення заземлювачів та їх кількості знаходиться в межах 0,4…0,99. Взаємну екрануючу дію горизонтального заземлювача (з'єднувальної смуги) враховують за допомогою коефіцієнта використання горизонтального заземлювача ηс.

Визначимо необхідний опір штучних заземлювачів Rшт.з.:

$$
R_{\text{unr.s.}} = \frac{R_{\text{A}} \cdot R_{\text{np.s.}}}{R_{\text{np.s.}} - R_{\text{A}}},\tag{4.4}
$$

де Rпр.з. – опір природних заземлювачів; Rд – допустимий опір заземлення. Якщо природні заземлювачі відсутні, то Rшт.з.=Rд.

Підставивши числові значення у формулу (А.3), отримуємо:

$$
R_{\text{unr.s.}} = \frac{4 \cdot 40}{40 - 4} \approx 4
$$

Опір заземлення в значній мірі залежить від питомого опору  $\tau$ рунту р, Ом·м. Приблизне значення питомого опору глини приймаємо р=40 Ом•м (табличне значення).

Розрахунковий питомий опір ґрунту, ρрозр, Ом·м, визначається відповідно для вертикальних заземлювачів ρрозр.в, і горизонтальних ρрозр.г, Ом·м за формулою:

$$
\rho_{\text{pop.}} = \psi \cdot \rho,\tag{4.5}
$$

де ψ – коефіцієнт сезонності для вертикальних заземлювачів І кліматичної зони з нормальною вологістю землі, приймається для вертикальних заземлювачів ρрозр.в=1,7 і горизонтальних ρрозр.г=5,5 Ом·м.

$$
\rho_{\text{posp.s}} = 1,7 \cdot 40 = 68 \text{ OM} \cdot \text{M}
$$

$$
\rho_{\text{posp.r}} = 5,5 \cdot 40 = 220 \text{ OM} \cdot \text{M}
$$

Розрахуємо опір розтікання струму вертикального заземлювача Rв, Ом, за (А.5).

$$
R_{\rm B} = \frac{\rho_{\rm pop, B}}{2 \cdot \pi \cdot l_{\rm B}} \cdot \left( \ln \frac{2 \cdot l_{\rm B}}{d_{\rm cr}} + \frac{1}{2} \cdot \ln \frac{4 \cdot t + l_{\rm B}}{4 \cdot t - l_{\rm B}} \right),\tag{4.6}
$$

де lв – довжина вертикального заземлювача (для труб - 2−3 м; lв=3 м);  $d$ ст – діаметр стержня (для труб - 0,03–0,05 м; dcт=0,05 м);

t – відстань від поверхні землі до середини заземлювача, яка визначається за ф. (3.6):

$$
t = h_{B} + \frac{l_{B}}{2}, \tag{4.7}
$$

де hв – глибина закладання вертикальних заземлювачів  $(0, 8 \text{ m})$ ;

$$
t = 0.8 + \frac{3}{2} = 2.3
$$

$$
R_{B} = \frac{68}{2 \cdot \pi \cdot 3} \cdot \left( \ln \frac{2 \cdot 3}{0.05} + \frac{1}{2} \cdot \ln \frac{4 \cdot 2.3 + 3}{4 \cdot 2.3 - 3} \right) = 18.5
$$
OM

Визначаємо теоретичну кількість вертикальних заземлювачів n штук, без урахування коефіцієнта використання ηв:

$$
n = \frac{2 \cdot R_{B}}{R_{A}} = \frac{2 \cdot 18.5}{4} = 9.25
$$
\n(4.8)

Визначаємо коефіцієнт використання вертикальних електродів групового заземлювача без врахування впливу з'єднувальної стрічки ηв =0,57 (табличне значення).

Визначаємо необхідну кількість вертикальних заземлювачів з урахуванням коефіцієнта використання n<sub>в</sub>, шт:

$$
n_{\rm B} = \frac{2 \cdot R_{\rm B}}{R_{\rm A} \cdot \eta_{\rm B}} = \frac{2 \cdot 18, 5}{4 \cdot 0, 57} = 16, 2 \approx 16
$$
 (4.9)

Визначаємо довжину з'єднувальної стрічки горизонтального заземлювача lc, м:

$$
l_c = 1,05 \cdot L_{\rm B} \cdot (n_{\rm B} - 1),\tag{4.10}
$$

де Lв – відстань між вертикальними заземлювачами, (прийняти за  $\text{L}\text{B} = 3\text{M}$ ;

nв – необхідна кількість вертикальних заземлювачів.

$$
l_c = 1,05 \cdot 3 \cdot (16-1) \approx 48 \, \text{M}
$$

Визначаємо опір розтіканню струму горизонтального заземлювача (з'єднувальної стрічки) Rг, Ом:

$$
R_r = \frac{\rho_{\text{posp.r}}}{2 \cdot \pi \cdot l_c} \cdot \ln \frac{2 \cdot l_c^2}{d_{\text{cm}} \cdot h_r},
$$
(4.11)

де dcм – еквівалентний діаметр смуги шириною b, dcм =0,95b, b = 0,15 м;

hг – глибина закладання горизантальних заземлювачів (0,5 м);

 $\rm{l_{c}}$  - довжина з'єднувальної стрічки горизонтального заземлювача lc, м

$$
R_r = \frac{220}{2 \cdot \pi \cdot 48} \cdot \ln \frac{2 \cdot 48^2}{0.95 \cdot 0.15 \cdot 0.5} = 8.1
$$
OM

Визначаємо коефіцієнт використання горизонтального заземлювача ηс. відповідно до необхідної кількості вертикальних заземлювачів nв.

Коефіцієнт використання з'єднувальної смуги ηс=0,3 (табличне значення).

Розраховуємо результуючий опір заземлювального електроду з урахуванням з'єднувальної смуги:

$$
R_{\text{sar}} = \frac{R_{\text{B}} \cdot R_{\text{r}}}{R_{\text{B}} \cdot \eta_{\text{c}} + R_{\text{r}} \cdot n_{\text{B}} \cdot \eta_{\text{B}}} \le R_{\text{a}}.
$$
\n(4.12)

Висновок: дане захисне заземлення буде забезпечувати електробезпеку будівлі, так як виконується умова: Rзаг <4 Ом, а саме:

$$
R_{\text{3ar}} = \frac{18,5.8,1}{18,5.0,3+8,1.16.0,57} = 1,9 \le R_{\text{a}}
$$

## **Висновки до розділу 4**

В даному розділі розроблені рекомендації з охорони праці, техніки безпеки при роботі на комп'ютері. Проведений аналіз умов праці, вплив шкідливих та небезпечних чинників на здоров'я людини. Визначено параметри і характеристики приміщення. Приведені рекомендації щодо організації робочого місця, електробезпеки та пожежної безпеки. Наведені розміри приміщення та значення температури, вологості й рухливості повітря, необхідна кількість і потужність ламп та інші параметри, значення яких впливає на умови праці.

#### **ВИСНОВКИ**

У дипломному проекті проведено розроблення імітатора сигналів положення електромагнітного пристрою для використання на об'єктах атомної енергетики та інших об'єктах критичної інфраструктури. З метою розроблення проведено огляд технічних засобів об'єкта, визначені апаратні та програмні засоби реалізації проекту.

У першому розділі розглянуто призначення і принцип роботи крокового електромагнітного приводу, визначений кроковий датчик положення приводу, наведені його основні технічні і метрологічні характеристики, діаграми струмів в електромагнітах приводу при переміщенні органу регулювання, визначені функції, які повинен забезпечувати імітатор сигналів згідно технічного завдання на розроблення.

У другому розділі проведено розроблення структурної та електричної схеми імітатора сигналів. При розробленні структурної схеми враховано всі функції пристрою згідно технічного завдання та функціонального призначення. У якості керуючого мікроконтролера обраний восьмизарядний мікроконтролер AT89S8253-24AI фірми Atmel, який відповідає перерахованим вимогам. Керуючий мікроконтролер має достатній об'ємом пам'яті програм, низьке енергоспоживанням і невисоку ціну. Наведені основні параметри мікроконтролера AT89S8253-24AI, принципові електричні схеми вхідних датчиків струму і компаратора імітатора сигналів, управління індуктивностями котушок імітатора сигналів, блок індикації імітатора сигналів. Гальванічна розв'язка вихідних каскадів імітатора забезпечує захист від зовнішніх перешкод та виходу пристрою з ладу.

У третьому розділі розглянуті загальні принципи програмування МК сімейства AVR, теоретичні відомості про програмне середовище налаштування AVR Studio 4, проведено розроблення програмного забезпечення імітатора сигналів з метою перевірки функціонування портів мікроконтролера, взаємодії з зовнішніми кнопками та світлодіодами. У якості ілюстрації наведені фрагменти роботи програми з використанням інструментального середовища налаштування AVR Studio 4.

У четвертому розділі визначено аналіз умов праці, шкідливих та небезпечних чинників, параметри і характеристики приміщення для роботи над дипломним проектом, заходи, які потрібно зробити для того, щоб дане приміщення відповідало необхідним нормам і було комфортним і безпечним для роботи. Наведені рекомендації щодо організації робочого місця, електробезпеки та пожежної безпеки, розміри приміщення, значення температури, вологості й рухливості повітря, необхідна кількість і потужність ламп та інші параметри, значення яких впливає на умови праці, рекомендації з охорони праці, техніки безпеки при роботі на комп'ютері.

## **ПЕРЕЛІК ДЖЕРЕЛ ПОСИЛАННЯ**

1. Трамперт В. AVR–RISС микроконтроллеры.: Пер. с нем. – К.: «МК– Пресс», 2006. – 464 с. , ил.

2. Королев Н. AVR: Программирование в среде AVR Studio. / Николай Королев, Дмитрий Королев / Компоненты и технологи. - № 3 – 2004. С. 15 – 20.

3. Гумеров Р.И. Практикум по микропроцессорам. Часть первая: микроконтроллеры AVR. Руководство. – Казань: КГУ, 2009. – 37 с.

4. Хартов В.Я. Микроконтроллеры AVR. Практикум для начинающих. – М.: Изд–во МГТУ им. Н.Э. Баумана, 2007. – 240 с.: ил.

5. Интернет ресурс: [www.atmel.com](http://www.atmel.com/)

6. Гребнев В.В. Микроконтроллеры семейства AVR фирмы Atmel / Гребнев В.В. – М.: ИП РадиоСофт, 2002. – 176 с.: ил.

7. Белов А.В. Самоучитель разработчика устройств на микроконтроллерах AVR / Белов А.В. – СПб.: Наука и техника, 2008. – 544 с.: ил.

8. Предко М. Руководство по микроконтроллерам. Том. II / Предко М. – М.: Постмаркет, 2001. – 488с.

9. Микушин А.В. Занимательно о микроконтроллерах. – СПб.: БХВ– Петербург, 2006. – 432 с.: ил.

10. Закон України «Про охорону праці».

11. НПАОП 0.00-6.03-93 «Порядок опрацювання та затвердження власником нормативних актів про охорону праці, що діють на підприємстві».

12. НПАОП 0.00-4.12-05. «Типове положення про порядок проведення навчання і перевірки знань з питань охорони праці».

13. НАПБ Б.02.005-2003 «Положення про інструктажі, спеціальне навчання та перевірку знань з питань пожежної безпеки на підприємствах, в установах та організаціях України».

14. ДСН 3.3.6.042-99 «Санітарні норми мікроклімату виробничих приміщень».

15. ДСанПіН 3.3.2.007-98 «Правила і норми роботи з візуальними дисплейними терміналами електронно-обчислювальних машин».

16. НПАОП 0.00-1.28-10 Правила охорони праці під час експлуатації електронно- обчислювальних машин.

17. ДБН В.2.5-28:2015 Природнє і штучне освітлення.

18. Закон України «Про забезпечення санітарного та епідемічного благополуччя населення».

19. НПАОП 0.00-8.24-05 Перелік робіт з підвищеною небезпекою.

20. НАПБ Б.03.002-2007. Норми визначення категорій приміщень, будинків та зовнішніх установок за вибухопожежною та пожежною небезпекою

21. ГОСТ 12.1.044-89 ССБТ. Пожаровзрывоопасность веществ и материалов. Номенклатура показателей и методы их определения.

22. ДСН 3.3.6.037-99 «Санітарні норми виробничого шуму, ультразвуку та інфразвуку».

23. НПАОП 40.1-1.01-97. Правила безпечної експлуатації електроустановок

24. НАПБ.Б.06.004-2005 Правила пожежної безпеки України

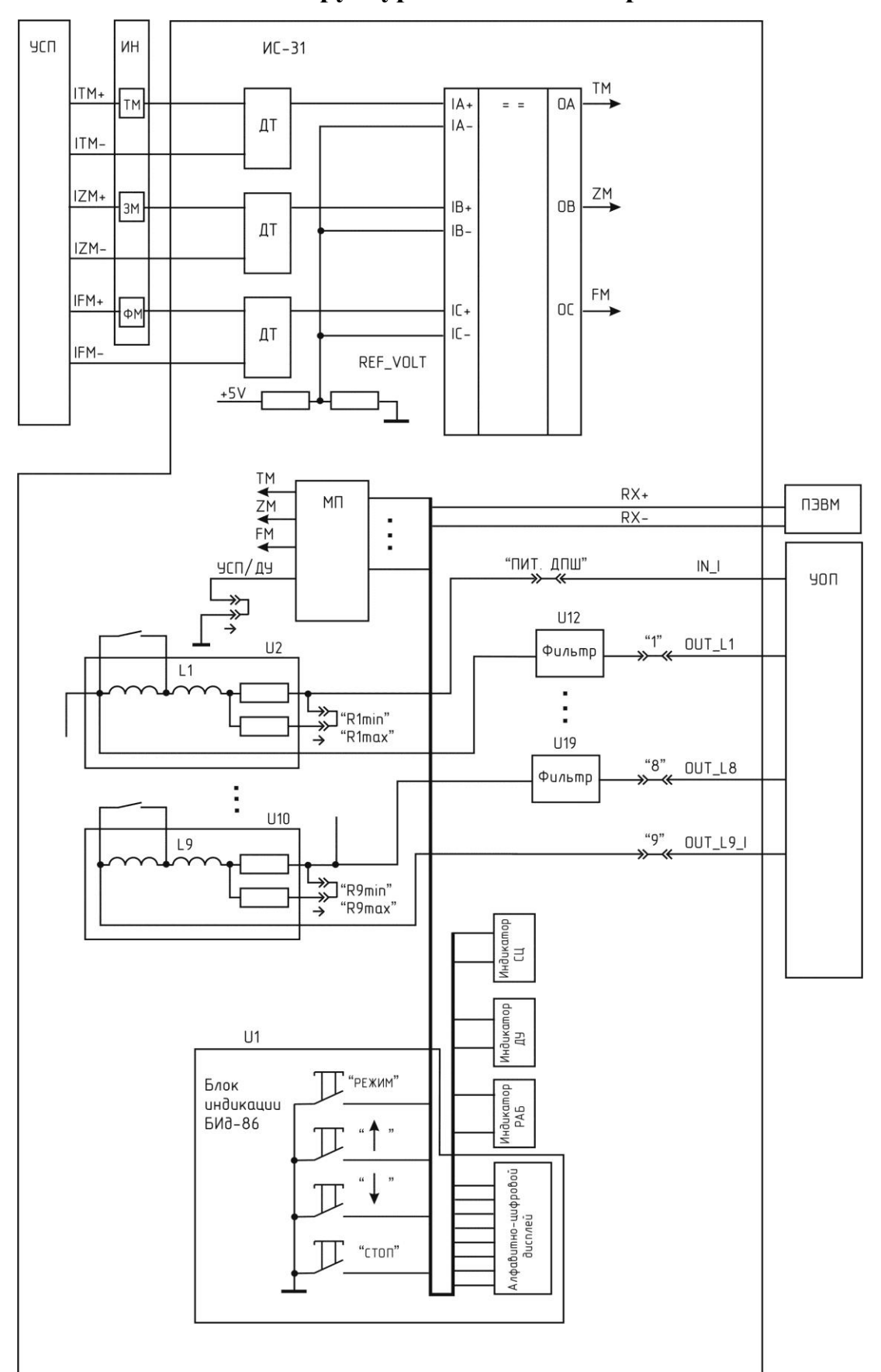

# **Структурна схема імітатора сигналів**

**Додаток А**

## **Додаток Б**

## **Принципова електрична схема мікроконтролера з блоком**

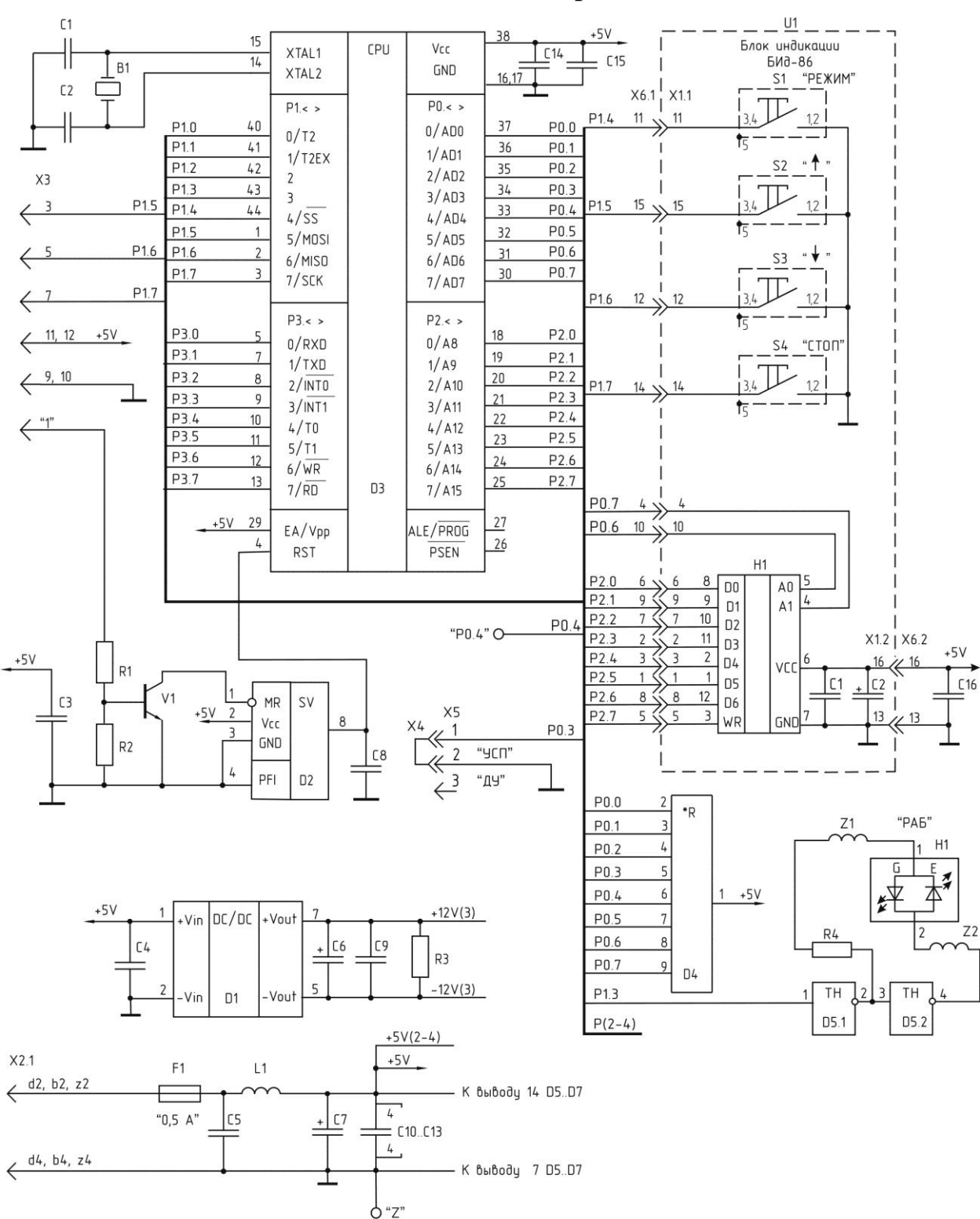

## **індикації БІД-86 імітатора сигналів**

"RX+", "RX-", "P0.4", "P3.0", "TM", "ZM", "FM", "Z" - штыри.

## **Принципова електрична схема вхідних датчиків струму і компаратора**

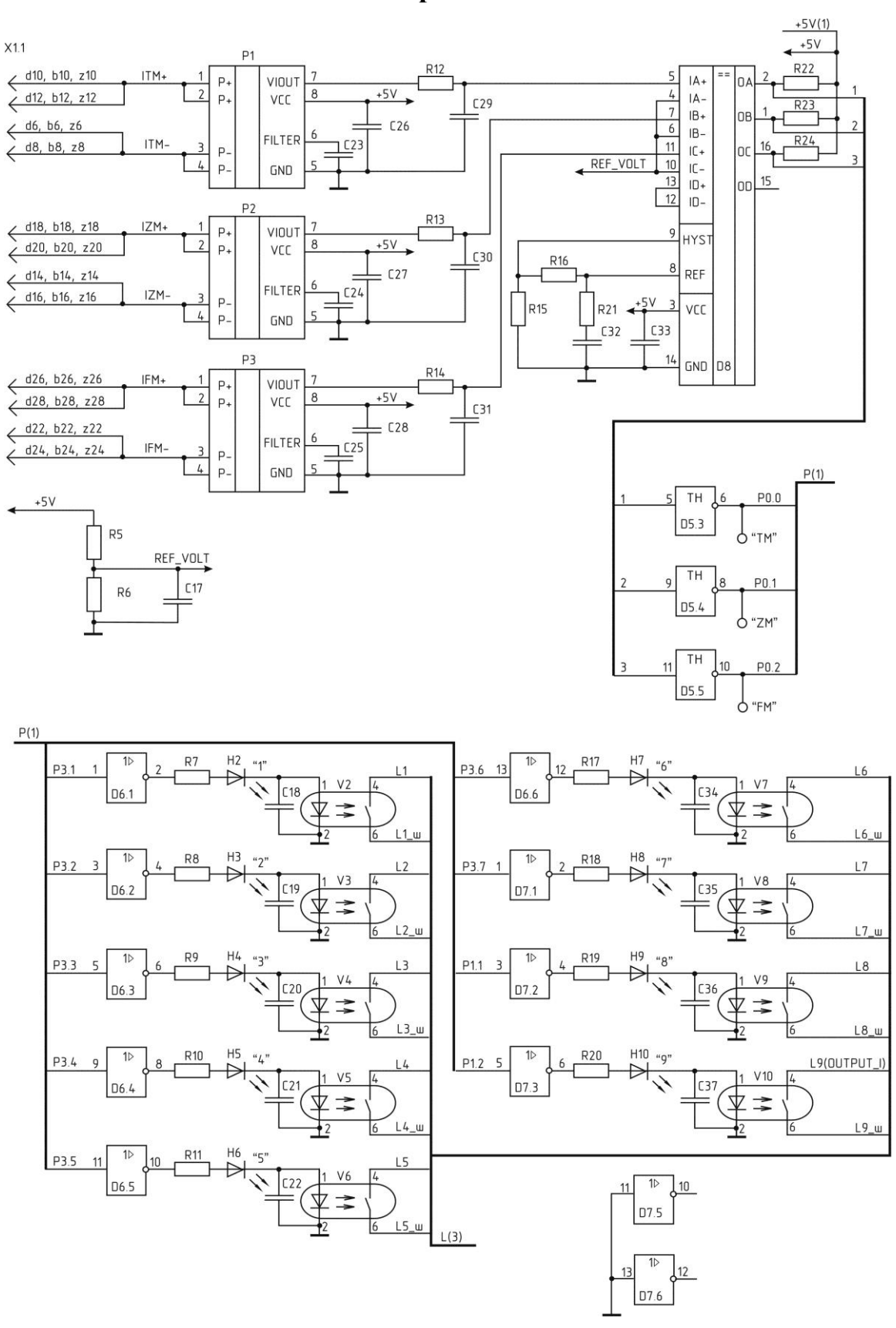

**імітатора сигналів**

## **Додаток Д**

# **Електрична принципова схема управління індуктивностями котушок імітатора сигналів**

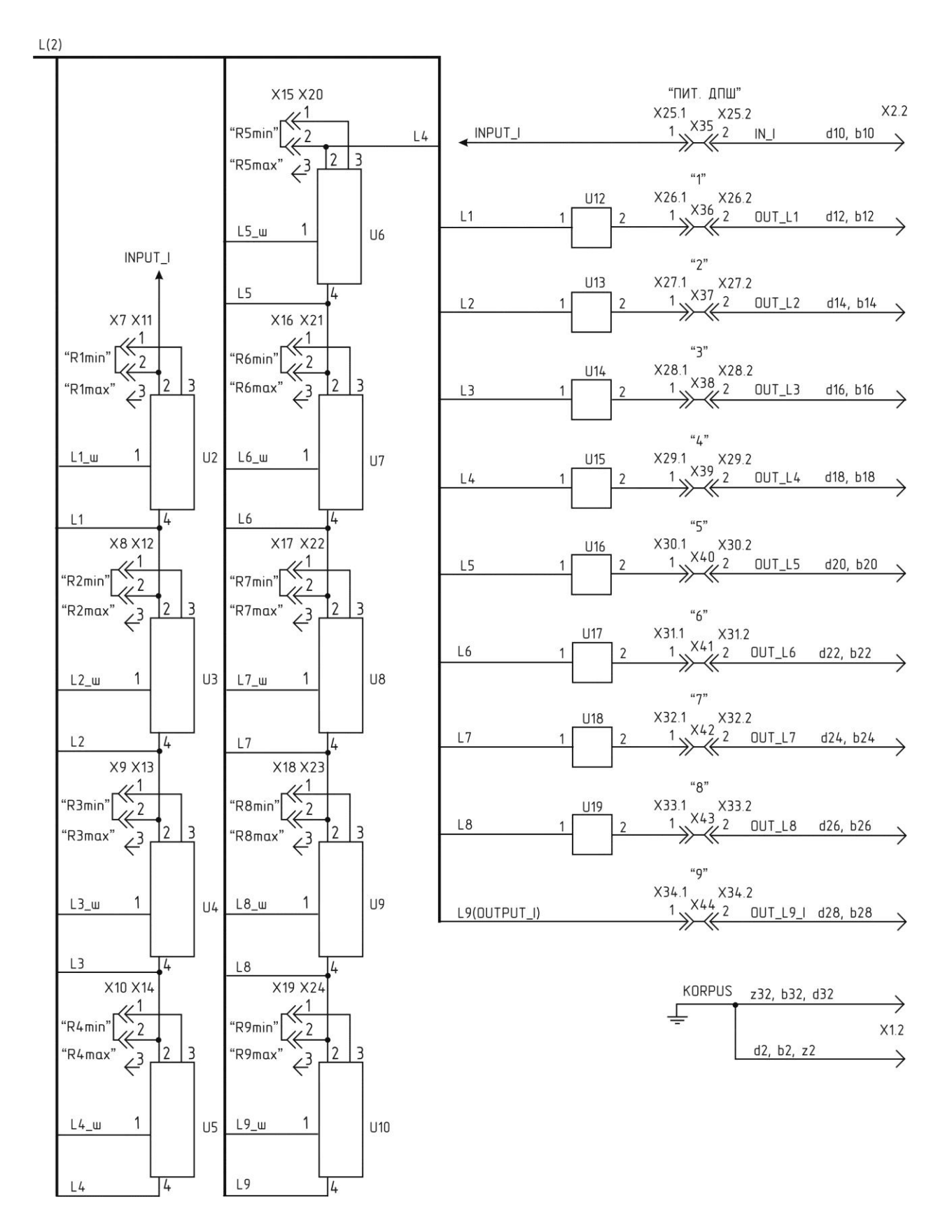

# **Принципова електрична схема імітаторів котушок U2 - U10 і фільтрів U12 - U19 імітатора сигналів**

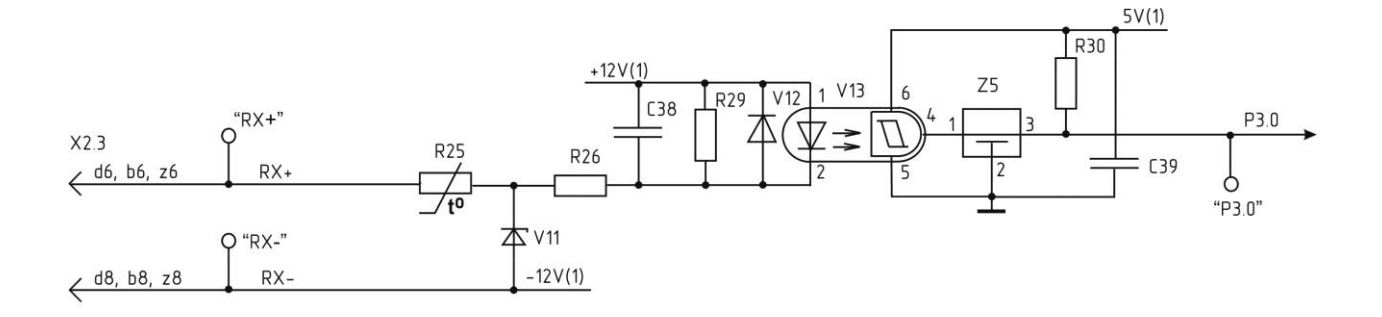

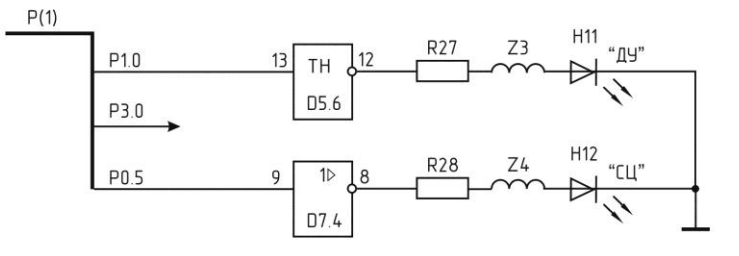

Схема имитаторов катушек U2-U10

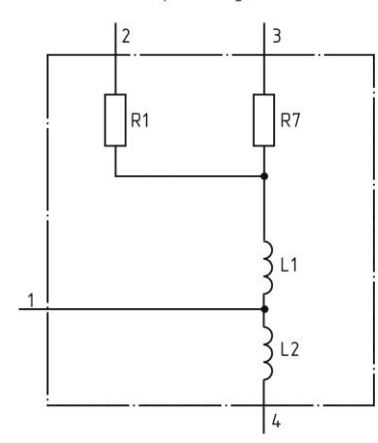

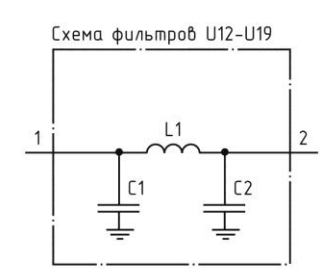

**Додаток Ж**

## **Презентація**

Дипломний проект бакалавра

на тему

## «Імітатор сигналів електромагнітного пристрою на базі мікроконтролера **ATMEL**»

Студент

Керівник проекту к.т.н, доц. Кардашук В. С. Циганок Ю. С.

Група Кі-14 з

Рисунок Ж1 – Слайд 1

# Актуальність та мета дипломного проекту

- Актуальність автоматизація виробничих процесів атомної енергетики та інших об'єктів критичної інфраструктури займає одне з провідних місць в комплексі засобів, що сприяють підвищенню продуктивності, надійної роботи і контролю програмно-технічних засобів, які об'єднують в собі багатофункціональні складні ланцюги різноманітних параметрів.
	- Мета роботи розроблення імітатора сигналів положення електромагнітного пристрою для використання на об'єктах атомної енергетики та інших об'єктах критичної інфраструктури.

## Аналіз електромагнітного пристрою для перевірки його положення та працездатності блоку силового живлення

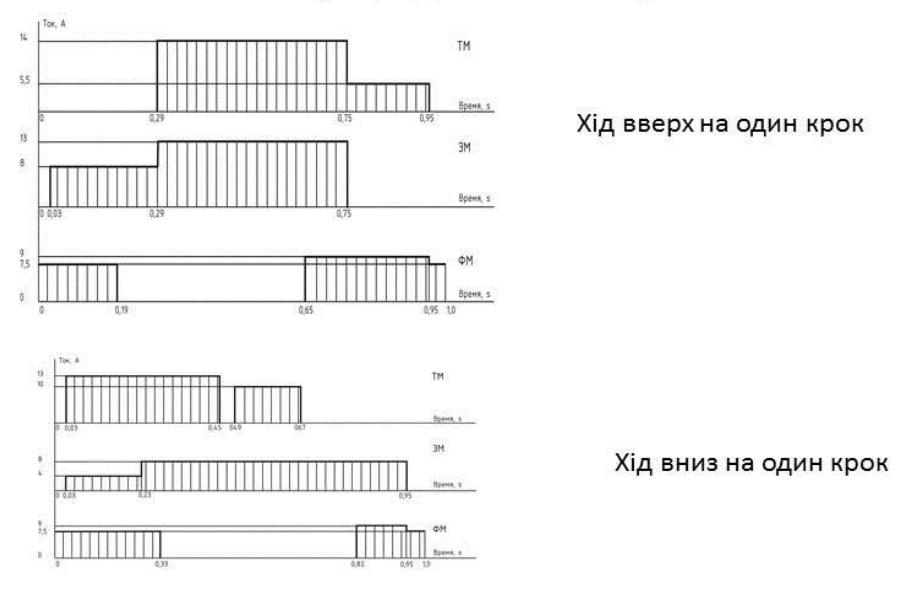

#### Діаграми струмів в електромагнітах приводу при переміщенні органу регулювання

### Рисунок Ж3 – Слайд 3

#### Імітатор сигналів повинен забезпечувати:

- 1. Перевірку працездатності пристрою визначення положення для комплексного налаштування системи керування.
- 2. Імітацію сигналів крокового електромагнітного датчика положення приводу для перевірки працездатності вузлів ШЕМ-3 при перевірці працездатності пристроїв положення (УОП) та силового живлення (УСП). Імітатор сигналів повинен приймати сигнали струму, що формуються УСП, і видавати сигнали напруги для УОП.
- Для обробки сигналів в пристрої визначення положення реалізувати наступний алгоритм:
- в момент переходу струму через нуль вимірюються значення напруг на дев'яти котушках датчика;
- з отриманих значень напружень визначаються максимальне і мінімальне;
- обчислюється середнє значення;
- значенням напруг котушок, що перевищують середнє значення, присвоюється логічна "1", а значенням напруг меншим середнього значення присвоюється логічний "0";
- виконується дешифрування отриманого коду положення приводу.

#### Режими роботи імітатора:

- імітація роботи датчика положення;
- автономний режим (рух вгору, вниз або зупинка приводу);
- режим дистанційного керування;

Рисунок Ж4 – Слайд4

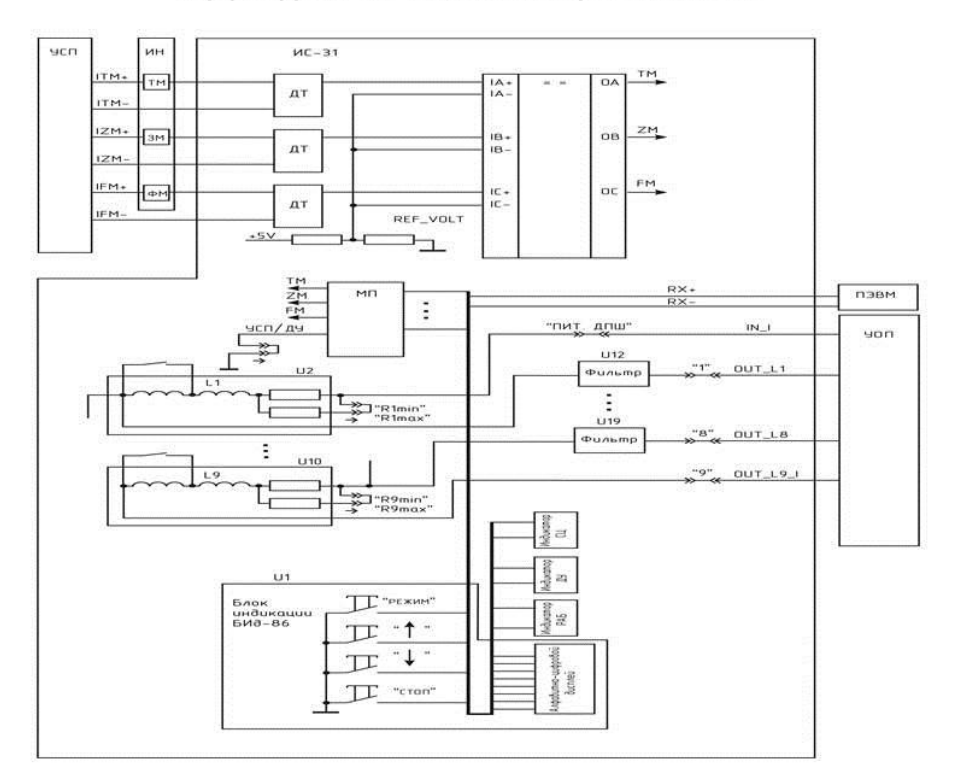

## Структурна схема імітатора сигналів

Рисунок Ж5 – Слайд 5

Внутрішня структура мікроконтролера AT89S8253-24AI фірми Atmel

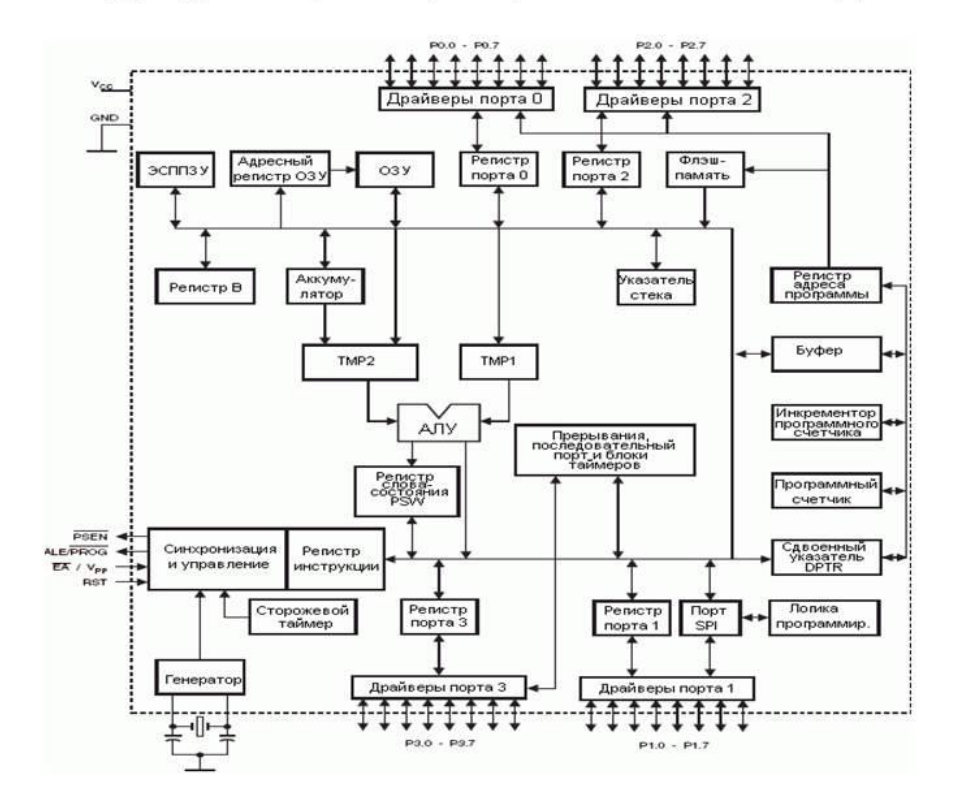

## Рисунок Ж6 – Слайд 6

#### Основні параметри мікроконтролера AT89S8253-24AI

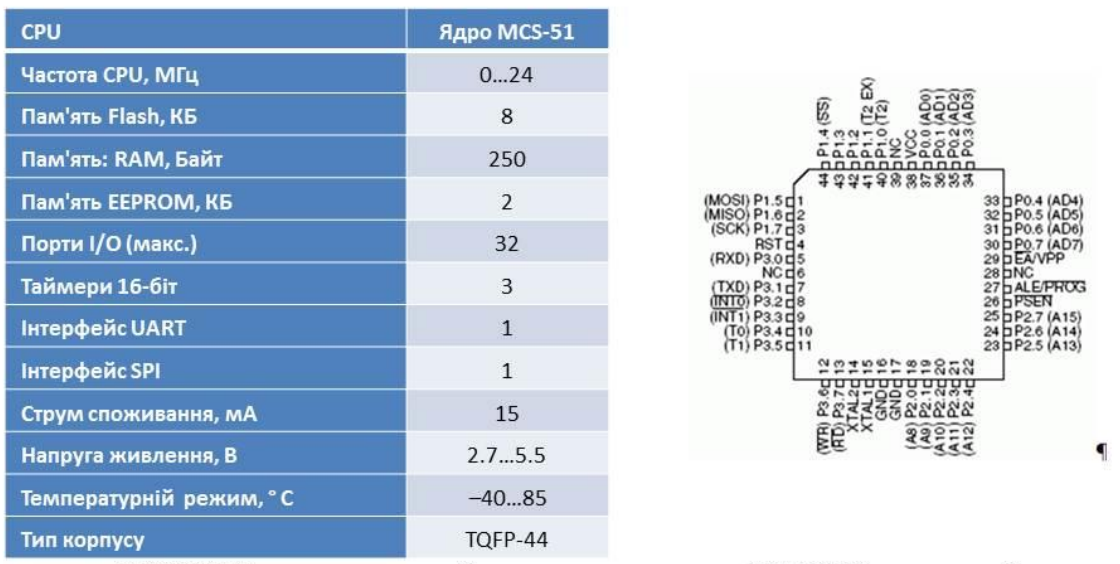

АТ89S8253 - малопотужний, високопродуктивний КМОП 8-розрядний мікроконтролер з внутрішньою системною програмованою флеш-пам'яттю програм розміром 8 Кбайт і EEPROM пам'яті даних розміром 2 Кбайт, сумісний по розташуванню контактів і набору інструкцій зі стандартними промисловими мікроконтролерами MCS-51.

## Рисунок Ж7 – Слайд 7

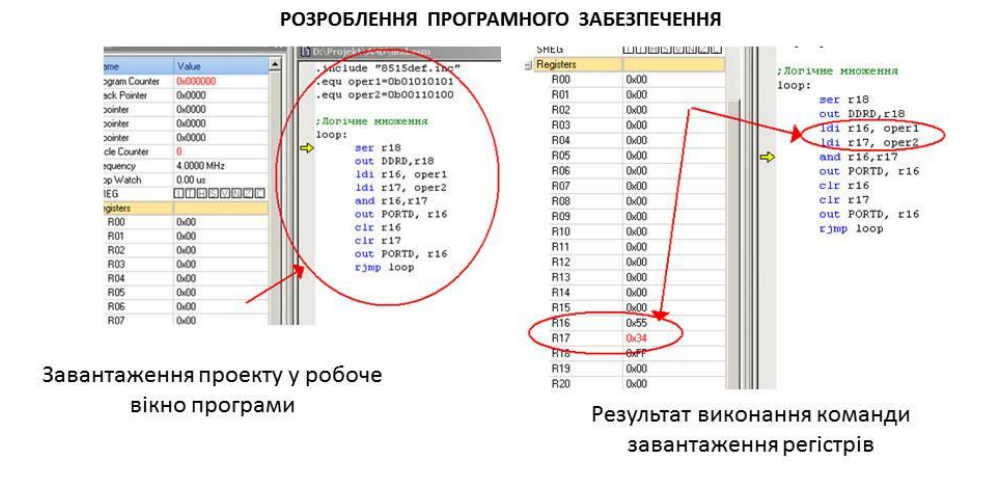

Для програмування МК розроблених фірмою Atmel використано програмний пакет AVR Studio 4, який об'єднує в собі текстовий редактор та програмний емулятор МК різних типів. Пакет AVR Studio 4 використовується також спільно з апаратними засобами налаштування фірми Atmel.

Рисунок Ж8 – Слайд 8
## Перевірка функціонування портів мікроконтролера

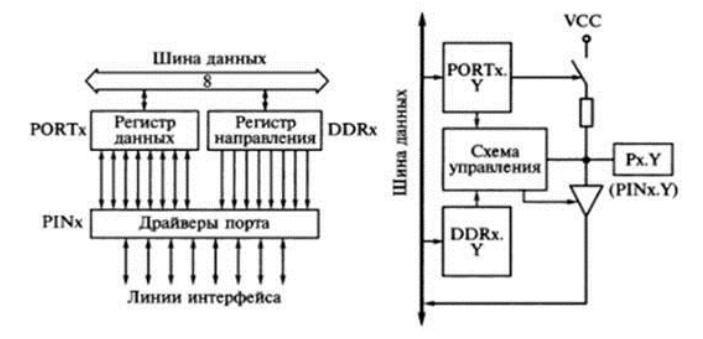

Загальна структурна схема 8-розрядних портів Рх і структурна схема одного розряду порту Рх.Ү

Рисунок Ж9 – Слайд 9

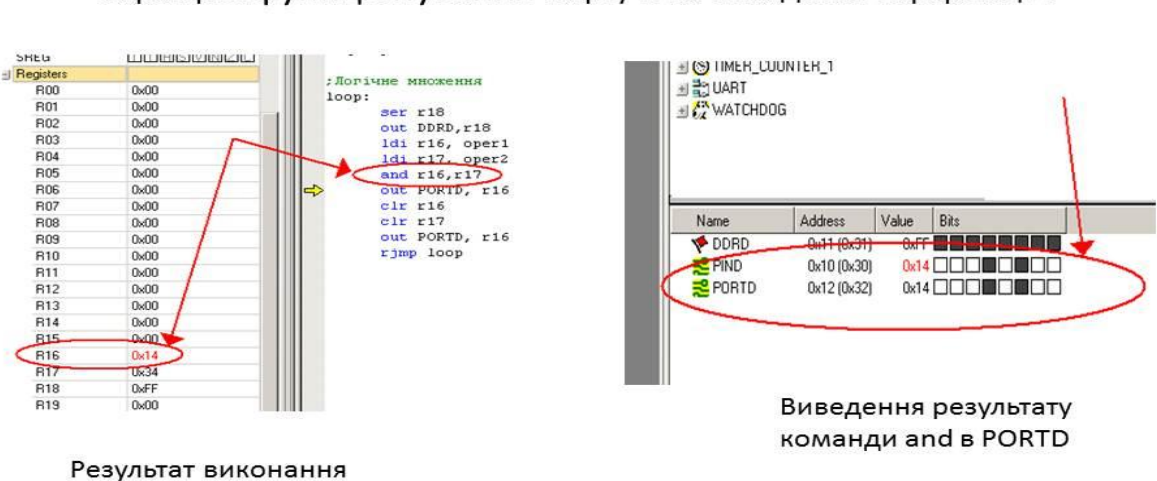

Перевірка функціонування порту D на виведення інформації.

У якості базової операції обрано команду логічного множення AND. двох операндів

логічної команди and

Рисунок Ж10 – Слайд 10

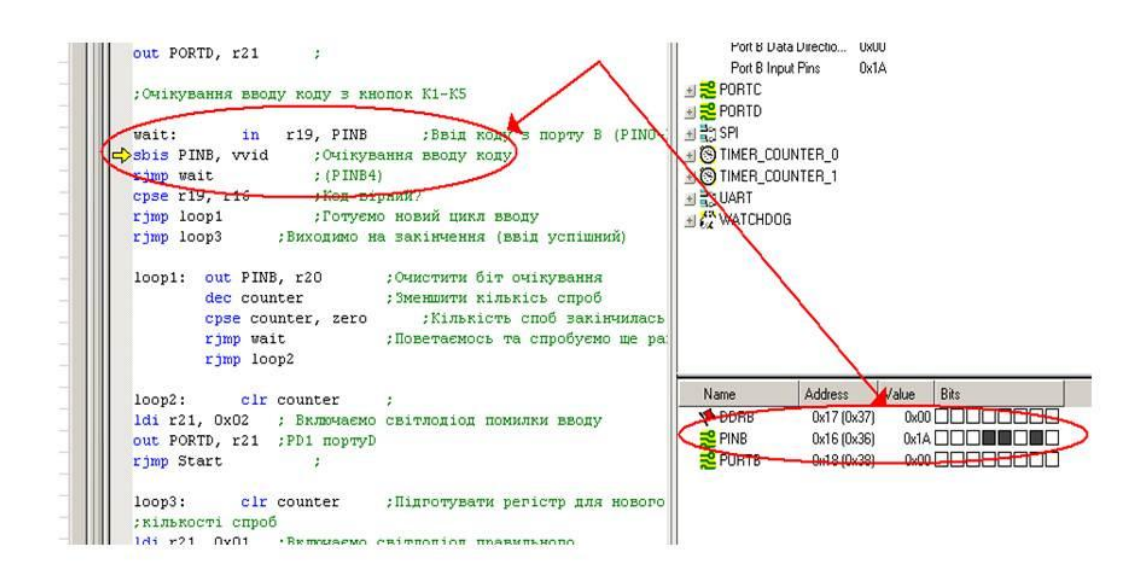

## Взаємодія мікроконтролера з кнопками і світлодіодами

Рисунок Ж11 – Слайд 11

## **ВИСНОВКИ**

У дипломному проекті проведено розроблення імітатора сигналів положення електромагнітного пристрою для використання на об'єктах атомної енергетики та інших об'єктах критичної інфраструктури.

У першому розділі розглянуто призначення і принцип роботи крокового електромагнітного приводу, визначений кроковий датчик положення приводу, наведені його основні технічні і метрологічні характеристики, діаграми струмів в електромагнітах приводу при переміщенні органу регулювання, визначені функції, які повинен забезпечувати імітатор сигналів згідно технічного завдання на розроблення.

У другому розділі проведено розроблення структурної та електричної схеми імітатора сигналів. При розробленні структурної схеми враховано всі функції пристрою згідно технічного завдання та функціонального призначення.

У третьому розділі проведено розроблення програмного забезпечення імітатора сигналів з метою перевірки функціонування портів мікроконтролера, взаємодії з зовнішніми кнопками та світлодіодами.

У четвертому розділі наведені рекомендації щодо охорони праці.

У додатках наведені принципові електричні схеми імітатора сигналів, вхідних датчиків струму і компаратора, схема управління індуктивностями котушок.

Рисунок Ж12 – Слайд 12